## **Projeto e Implementação de um Processador Virtual de Comunicação**

Lúcia Maria de Assumpção Drummond

TESE SUBMETIDA AO CORPO DOCENTE DA COORDENAÇÃO DOS PRO-**GRAMAS DE POS-URADUAÇ~ DE ENGENHARIA DA UNIVERSIDADE FE DERAL DO RIO DE JANEIRO COMO PAWE DOS REQUISITOS NECESSA-RIOS PARA OBTENÇÁO DO GRAU DEWESTRE EM CIÊNCIAS EM ENGE NHARIA DE SISTEMAS E COMPUTAÇÃO.** 

**Aprovada por:** 

Prof. Valmir C. Barbosa, Ph.

(presidente)

Sexuano Tavares Fernandes

Prof. Julio Aude Salek, Ph.D.

**RIO DE JANEIRO, RJ - BRASIL AGOSTO DE 1990** 

## DRUMMOND, LÚCIA MARIA DE ASSUMPÇÃO

Projeto e Implementação de um Processador Virtual de Comunicação [Rio de Janeiro] 1990

V, 77 p., 29.7 cm, (COPPE/UFRJ, M. Sc., ENGENHARIA DE SISTE-MAS E COMPUTACÃO, 1990)

TESE - Universidade Federal do Rio de Janeiro, COPPE

1 - Processados 2 - Comunicação **3** - Sistemas Distribuídos

I. COPPE/UFRJ II. Título(Série).

**A** meus *pais* 

 $\label{eq:2.1} \frac{1}{\sqrt{2\pi}}\int_{0}^{\infty}\frac{1}{\sqrt{2\pi}}\left(\frac{1}{\sqrt{2\pi}}\right)^{2\pi} \frac{1}{\sqrt{2\pi}}\frac{1}{\sqrt{2\pi}}\frac{1}{\sqrt{2\pi}}\frac{1}{\sqrt{2\pi}}\frac{1}{\sqrt{2\pi}}\frac{1}{\sqrt{2\pi}}\frac{1}{\sqrt{2\pi}}\frac{1}{\sqrt{2\pi}}\frac{1}{\sqrt{2\pi}}\frac{1}{\sqrt{2\pi}}\frac{1}{\sqrt{2\pi}}\frac{1}{\sqrt{2\pi}}\frac{1}{\sqrt{2\pi}}$ 

## Agradecimentos

Ao meu orientador Valmir, por quem tenho grande admiração, pelos exemplos de competência e dedicação, tão importantes para o meu amadurecimento acadêmico e profissional.

A meus pais, Lucinda e Francisco, principalmente, por terem estado sempre ao meu lado, me ensinando e me ajudando a lutar pela realização dos meus ideais.

A Cristina, pelos exemplos, apoio e amizade, fundamentais para realização do mestrado.

Ao Dimas e à Suzy pelo apoio e pela influência que tiveram na minha formação profissional, através de seus exemplos de dedicação e amor ao trabalho.

Ao meu primeiro professor de Sistemas Operacionais Nery pelo incentivo para realização do mestrado e pelas sugestões feitas na leitura da tese.

A Anna, Cláudia, Clícia, Delfim , Maria Cláudia e Rose pelo companheirismo demonstrado em todos os momentos em que trabalhamos juntos e pelas horas alegres e de descontração.

Ao Ricardo Citro pelo incentivo e sugestões feitas neste trabalho.

Aos colegas da UFF, que sempre me incentivaram e me apoiaram na realização do mestrado.

A todos que trabalham no NCP e na secretaria da COPPE/SISTEMAS por terem estado sempre prontos a ajudar quando necessário.

 $iv$ 

Resumo da Tese apresentada à COPPE como parte dos requisitos necessários para a obtencão do grau de Mestre em Ciências (M. Sc.)

Projeto e Implementação de um Processador Virtual de Comunicação Lúcia Maria de Assumpção Drummond Agosto de 1990

Orientador: Valmir Carneiro Barbosa Programa: Engenharia de Sistemas e Computação

Sistemas distribuídos do tipo MIMD para processamento paralelo representam, atualmente, uma forte tendência na área de arquitetura de computadores, como a grande quantidade de máquinas deste tipo no mercado indica. Contrariamente aos sistemas fortemente acoplados, onde o custo de comunicação entre processos resulta da disputa pelos mecanismos de interconexão, os sistemas distribuídos exigem que os processos alocados em processadores diferentes se comuniquem somente por troca de mensagens nos canais de comunicação. O custo de comunicação em sistemas distribuídos para processamento paralelo é comparável ao de processamento, o que sugere a necessidade de utilização de um processador especializado para executar funções relacionadas a comunicação.

O objetivo deste trabalho é apresentar o projeto e a implementação em *software* de um processador que executa operações de comunicação que são consideradas blocos de construção de algoritmos distribuídos. Dentre estas funções tem-se: troca de mensagens entre processadores, roteamento de mensagens e várias formas de difusão de mensagens largamente utilizadas em algoritmos distribuídos.

A implementação deste Processador Virtual de Comunicação foi feita na linguagem *Occam,* utilizando-se uma rede de *Transputers* para testes.

Abstract of Thesis presented to COPPE as partial fulfillment of the requirements for the degree of Master of Science (M. Sc.)

## Project and Implementation of a Communication Virtual Processor Lúcia Maria de Assumpção Drummond August, 1990

Thesis Supervisor: Valmir C. Barbosa Department: Programa de Engenharia de Sistemas e Computação

Distributed systems of the MIMD kind for parallel processing represent, today, a significant trend in computer architecture. Strong evidence of this fact is the increasing number of these machines currently available. Differently from strongly coupled systems, where the dispute for interconnection mechanisms increases communication costs, distributed systems require that processes allocated in different processors only communicate with each other by exchange of messages on the comrnunication channels. The cost of communication in distributed systems for parallel processing is comparable to that of processing, thus recommending the use of specialized processors to perform functions related to communication.

This work presents the project and the *software* implementation of a processos that performs some communication operations, which can be seen as building blocks for distributed algorithms. Among these functions one finds: exchange of messages between nodes, message routing and severa1 forms of group communication widely used in distributed algorithms. The implementation of this Communication

Virtual Processor was written in Occam language and the testes were performed on a Transputer network.

 $\phi_{\!\!p}$ 

 $\sim$   $\sim$ 

 $\mathcal{L}_{\mathcal{A}}$ 

# Índice

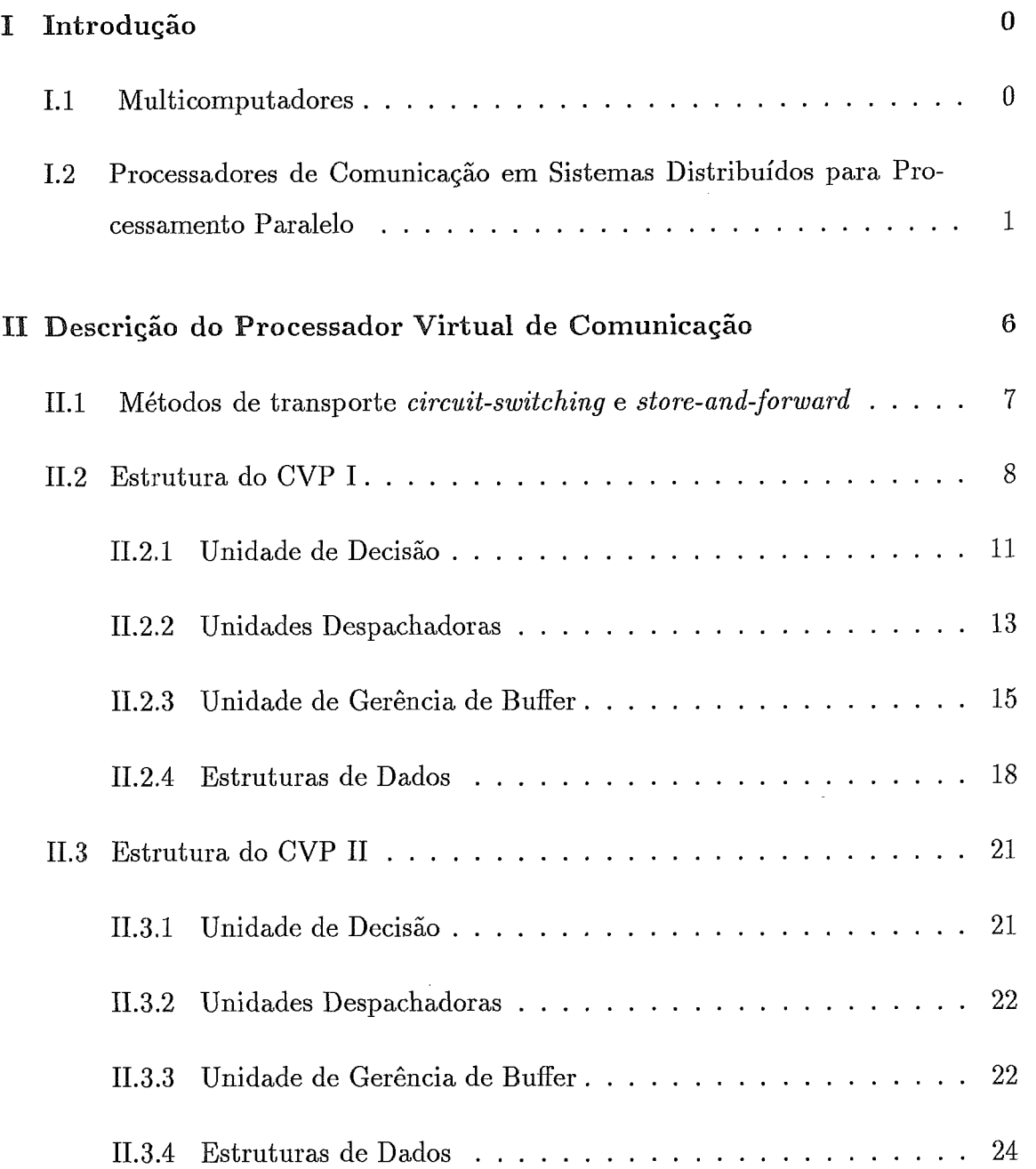

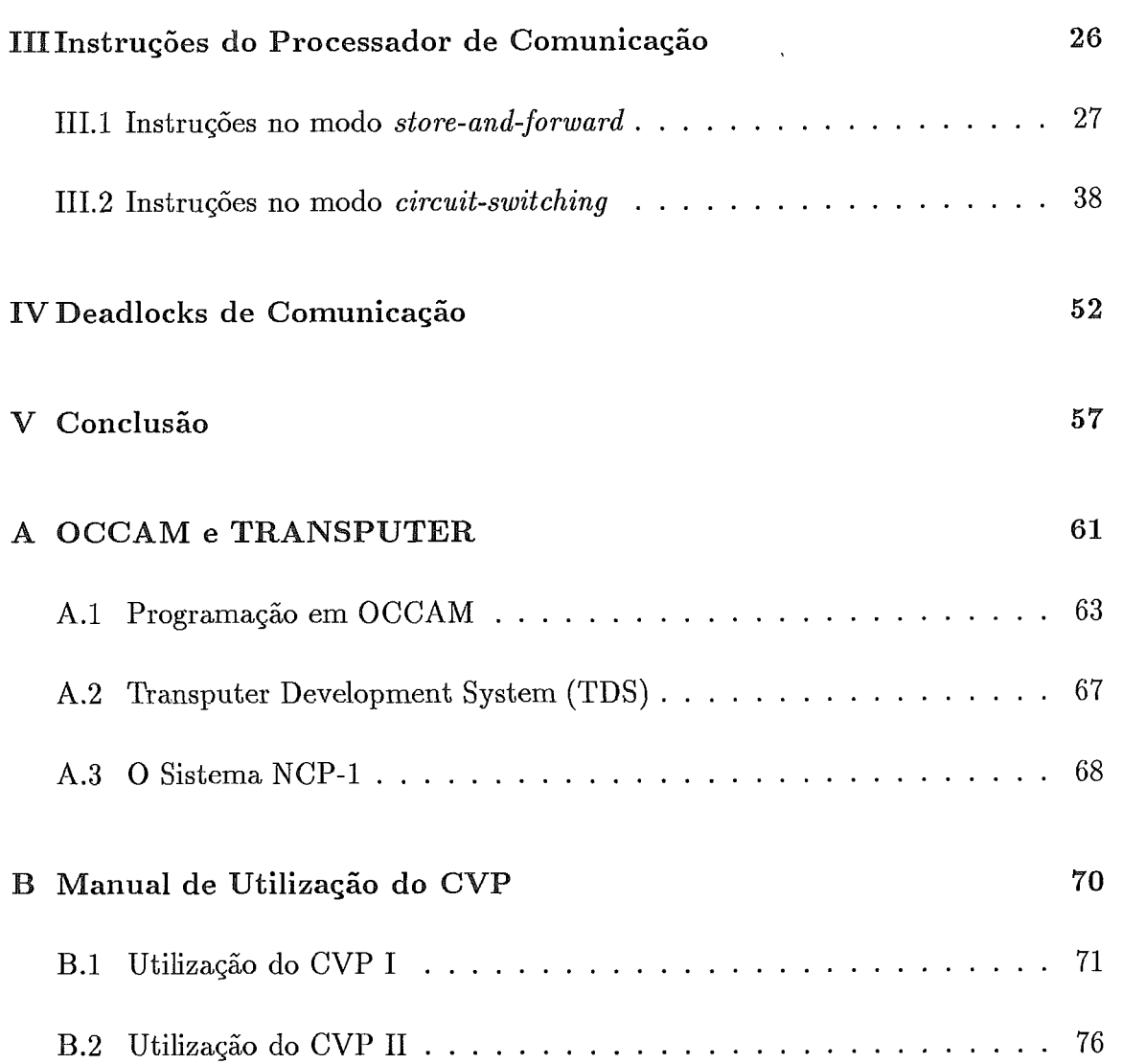

# Lista de Figuras

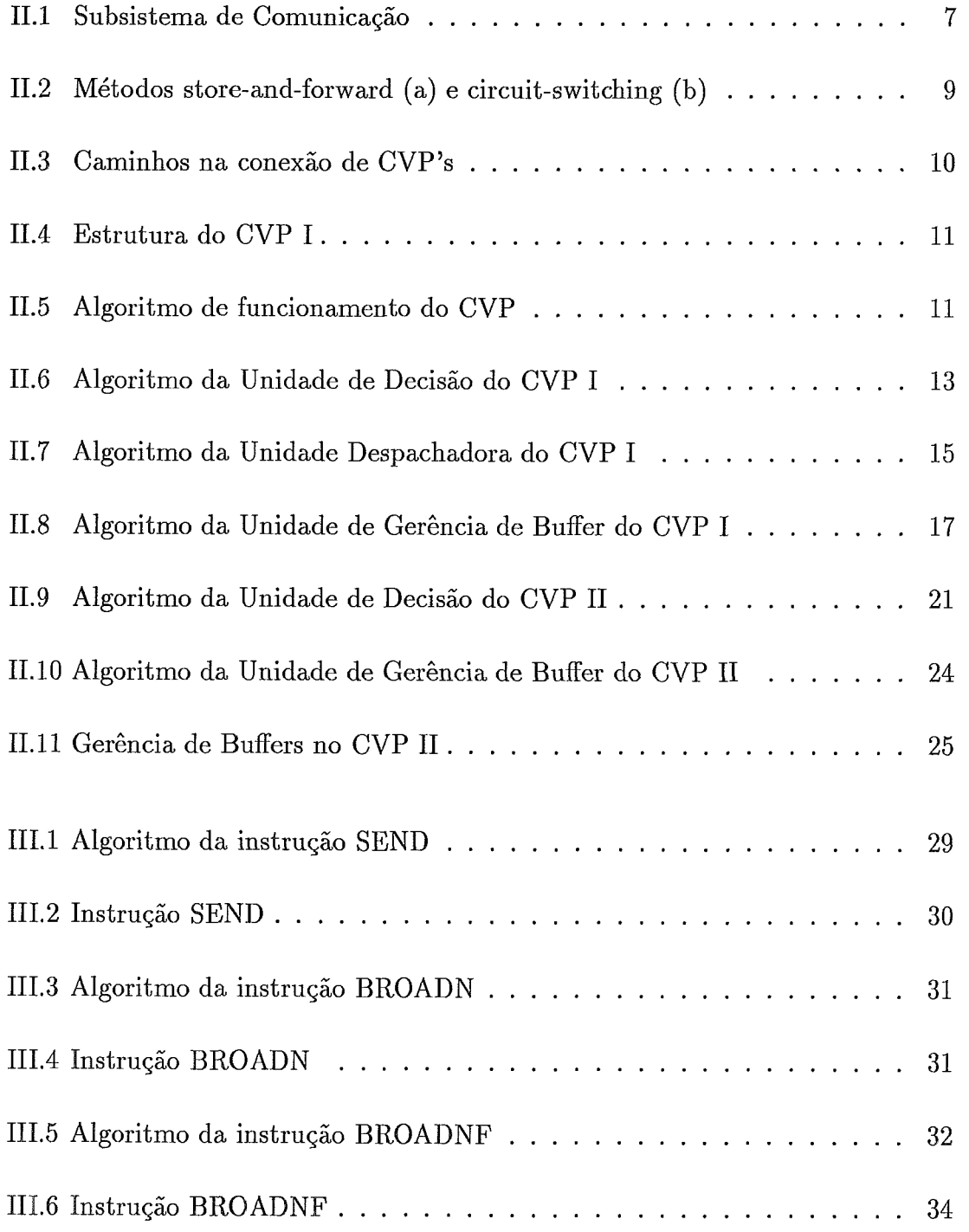

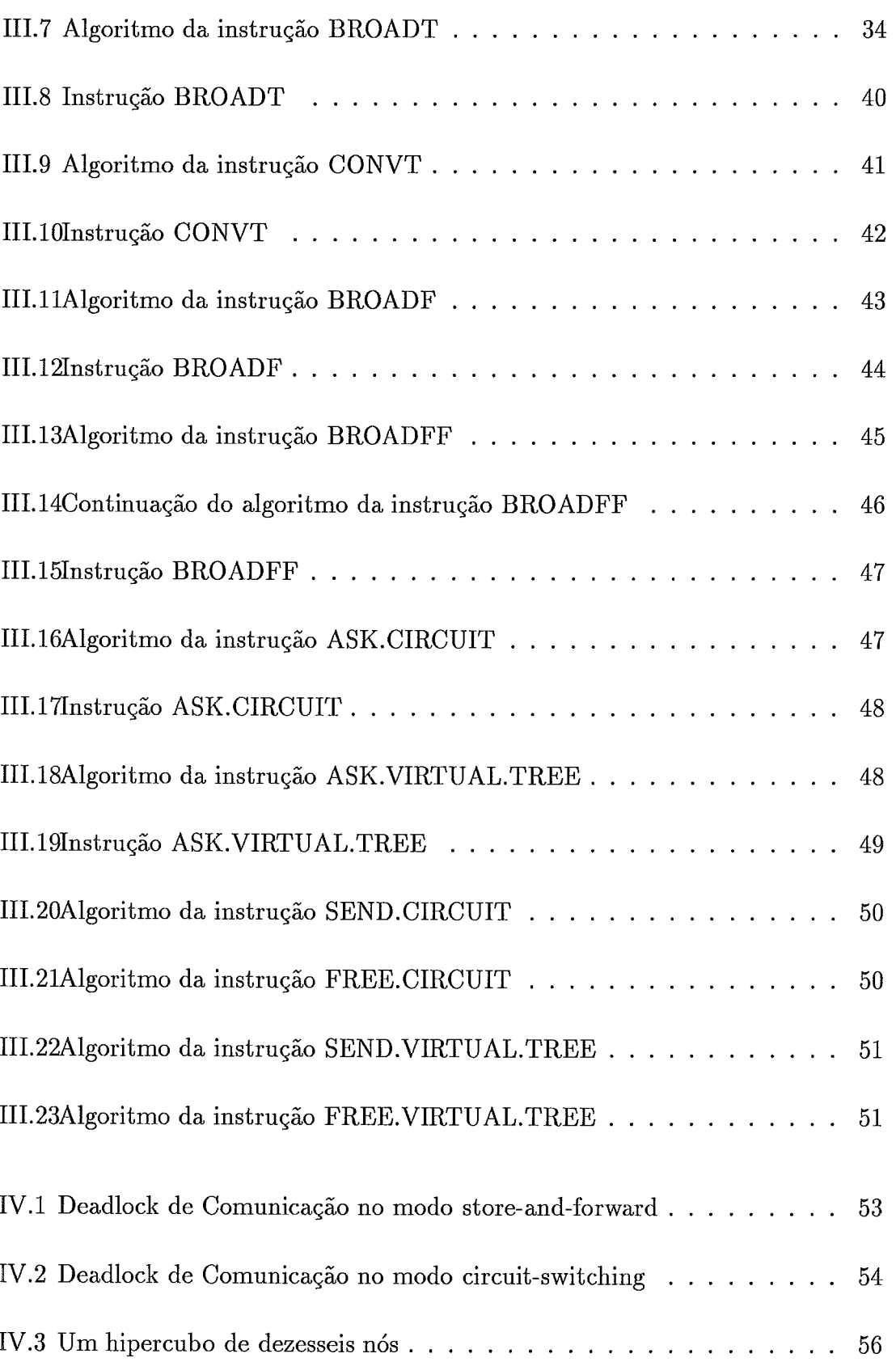

## Capítulo I

## Introdução

Existe atualmente uma tendência de pesquisa e desenvolvimento de *hardware* para auxiliar a comunicação em máquinas paralelas do tipo MIMD com computação totalmente distribuída. Neste contexto, são apresentados nesta tese dois modelos de processadores de comunicação que visam melhorar o desempenho de tais máquinas. A seguir, são abordados alguns pontos relevantes para a apresentação do assunto.

### Multicomputadores  $I.1$

Atualmente, está havendo um considerável aumento de interesse na área de processamento paralelo, sendo colocadas muitas máquinas com este tipo de processamento no mercado. Este interesse resultou da necessidade de se executar tarefas mais sofisticadas que exigem um melhor desempenho no tempo de processamento.

As máquinas do tipo MIMD fracamente acopladas (multicomputadores) têm merecido papel de destaque dentre os projetos de pesquisa nas universidades e nos centros de pesquisa. Estas são consideradas computadores paralelos de propósito geral que podem fornecer *speedups* para um conjunto diverso de aplicações. Dentre as razões para o desenvolvimento de multicomputadores, atualmente, podese citar: custo moderado, surgimento de poderosos microprocessadores (capazes de apresentar desempenho comparável a de um supercomput ador se forem arranjados e programados para operar em conjunto) e modularidade, que possibilita a expansão incremental da arquitetura através da adição de módulos, permitindo, assim, que aplicações pertencentes a diversas faixas de demanda computacional sejam atendidas a partir de um mesmo produto.

Algumas características presentes nos multicomputadores, que permitem distingui-los de outras organizações de processamento paralelo, conforme **[13],**  são:

- Grande número de processadores, já que é economicamente viável projetar sistemas com centenas ou milhares de processadores devido ao baixo custo dos microprocessadores atualmente.
- Execução assíncrona, onde cada nó executa independentemente de outros nós e a sincronização entre os nós é baseada em primitivas de trocas de mensagens.
- **e** Comunicação baseada em troca de mensagens. Ao contrário de organizações de computadores fortemente acoplados, onde os processadores se comunicam através de memória compartilhada, os nós de um multicomputador se comunicam somente por troca de mensagens.
- **<sup>e</sup>**Computação de granularidade média, ou seja, a relação entre o tempo de computação e a soma dos tempos de comunicação e sincronização das tarefas não é tão baixa quanto nos sistemas SIMD (possuem granularidade fina) e nem tão alta quanto nos sistemas MIMD de memória compartilhada, onde cada processo possui o mesmo tamanho de um processo presente em um sistema operacional convencional (possuem granularidade grossa).

## Processadores de Comunicação em Sistemas  $I.2$ Distribuídos para Processamento Paralelo

Recentemente, algumas pequisas têm sido realizadas no sentido de fornecer suporte de hardware para melhorar o desempenho de multicomputadores. Estas propõem a separação de funções de processamento relacionadas com a aplicação, das funções de comunicação, utilizando-se um processador de comunicação para este fim [4] [i21 [5l.

Nos multicomputadores, a maior parte do tempo gasto em comunicação é atribuída à necessidade de rotear mensagens através de nós intermediários de um dado caminho fonte-destino e à própria comunicação física. Como, nestes sistemas de computação distribuída, o custo de comunicação é comparável ao de processamento, se as tarefas de roteamento forem de responsabilidade do mesmo processador que executa a aplicação, este processador pode se tornar um gargalo. Neste contexto, é possível verificar que existem alguns computadores concorrentes no mercado que incorporam um sistema de comunicação com um hardware para fazer o roteamento de mensagens, tais como os multicomputadores de segunda geração: IPSC/2 da INTEL [ll] e SERIES 2010 da AMETEK [14]. Estas máquinas, ao contrário dos multicomputadores de primeira geração, utilizam uma forma de comunicação onde, na transmissão de mensagens por caminhos compostos por uma série de canais, não há interrupção dos processos que executam nos nós intermediários, pois as funções de roteamento são feitas por dispositivos dedicados exclusivamente a esta tarefa. No IPSC/2, por exemplo, um módulo de hardware "DIRECT CON-NECT MODULE (DCM)" é utilizado para executar o roteamento de mensagens. Os DCM's são conectados para formar um hipercubo e utilizam uma rede circuitswitched, ou seja, estes criam circuitos, dinamicamente, compostos de uma série de canais que formam rotas únicas de nós fontes para nós destinos, passando por diversos roteadores intermediários associados com outros nós. Estes circuitos permanecem abertos durante as transmissões das mensagens, que não são armazenadas nos nós intermediários. Este mecanismo substitui o de troca de mensagens store- andforward empregado no sistema IPSC original. O sistema do SERIES 2010 também utiliza dispositivos para roteamento de mensagens, que formam uma rede de duas dimensões, ou melhor, os nós são conectados através de uma matriz de circuitos integrados "AUTOMATIC MESSAGE ROUTING DEVICE (AMRD)". As mensagens nesta rede são transmitidas como uma sequência de um ou mais pacotes que possuem informações relativas aos seus destinos. Desta forma, os AMRD's fazem os roteamentos destes pacotes até os seus destinos, sem interrrupções dos processos que estão sendo executados nos processadores intermediários.

Além da necessidade de um hardware para realizar o roteamento para auxiliar a comunicação, os aspectos vistos a seguir também devem ser considerados no projeto de um processador de comunicação em sistemas distribuídos.

O projeto de um algoritmo distribuído envolve a especificação da computação a ser executada em cada nó do sistema, bem como da comunicação entre os diversos nós. A construção de algoritmos distribuídos corretos e confiáveis constitui, atualmente, um grande desafio para seus projetistas, já que estes não podem contar com o suporte existente para projeto de algoritmos centralizados, como provas de correção, estabelecimento de classes de complexidade e limites. Embora a compreensão dos fundamentos de sistemas distribuídos esteja ainda em um estágio inicial, muitos passos significativos têm sido dados, tendo-se hoje algoritmos distribuídos elegantes para resolver vários problemas que surgem no controle de sistemas distribuídos. Alguns destes algoritmos, embora complexos, são básicos o suficiente para serem considerados potenciais blocos de construção de alto nível no projeto de algoritmos de maior complexidade [7]. Da mesma forma, em um nível mais baixo, encontram-se também vários outros constituintes de algoritmos distribuídos que poderiam ser considerados blocos de construção. Estes são os procedimentos que tratam da comunicação ponto-a-ponto e de grupo em sistemas distribuídos. Tais procedimentos normalmente executam trocas de mensagens entre dois nós quaisquer e propagam mensagem entre os nós do sistema. Algumas formas utilizadas para propagação de mensagens em sistemas distribuidos, conforme [2], são:

- *e Broadcast* para vizinhos, no qual um nó origem envia uma mesma mensagem para todos os seus vizinhos e pode receber confirmações destes em relação ao recebimento da mensagem, que é chamado de *broadcast* para vizinhos com realimentação.
- *Broadcast* em uma árvore geradora, que pressupõe a existência de uma árvore que cobre todo o sistema cuja raiz corresponde ao nó que origina o *broadcast.*
- *Broadcast* por enchente, onde o nó que origina o *broadcast* envia a mensagem para todos os seus vizinhos. Todos os outros nós fazem o mesmo ao receber a mensagem pela primeira vez. Há também *broadcast* por enchente com realimentação, onde, o nó originando o *broadcast* é informado quando a mensagem

atinge todos os outros nós do sistema.

**s** Convergecast em uma árvore geradora, que indica um fluxo de mensagens oposto ao de um broadcast em uma árvore geradora, ou seja, o convergecast é iniciado por todos os nós que constituem as folhas de uma árvore e cada nó não folha transmite a mensagem pelo seu único canal de saída da árvore quando recebem mensagens de todos os seus canais de entrada da árvore.

Estas operações podem sobrecarregar o sistema ou por serem complexas (no caso de broadcasts em árvores geradoras, por enchente e convercast) ou por serem executadas muito frequentemente (no caso de trocas de mensagens e broadcast para vizinhos). Para evitar isso, em [2] é proposta a utilização de um processador de comunicação que execute tais funções, melhorando o desempenho do sistema. Desta forma, um nó da rede é decomposto em um processador hospedeiro e um processados de comunicação que executa estas funções sem conhecer a aplicação de nível mais alto que executa no processador hospedeiro.

Tendo em vista estas considerações, neste trabalho são apresentados o projeto e a implementação em *software* de um processador virtual de comunicação (CVP) para sistemas distribuídos. Este processador executa as operações descritas acima e possui alguns procedimentos adicionais (descritos sucintamente a seguir) que tornam sua utilização mais flexível e eficiente.

A transmissão de mensagens pode ser realizada de dois modos : storeand-forward e circuit-switching. Em ambos os modos pode haver deadlock de comunicação. Uma solução para prevenir tal problema é garantir que o algoritmo de roteamento seja livre de deadlock, ou seja, que não existam ciclos nas rotas utilizadas para transmissão de mensagens. Caso não se tenha tal algoritmo para roteamento, no modo de transporte store-and-forward, ainda se pode prevenir deadlock dividindose os buflers do processador em classes. Ou seja, é desejável que um processador de comunicação trate o problema de deadlock adequadamente para cada um dos modos de comunicação. Para resolver este problema, neste trabalho, foram implementados dois modelos de processadores de comunicação. O primeiro modelo (CVP I) atende aos modos de transporte store-and-forward e circuit-switching e exige que exista um

esquema de roteamento que previna deadlock. A este modelo foram acrescentadas funções de reservas e liberações de canais para um circuito e envio de mensagens por circuito, que podem ser utilizadas na troca de mensagens entre dois nós quaisquer ou na propagação de informação em uma árvore geradora (circuito em forma de árvore). O segundo modelo (CVP 11), não exige um esquema de roteamento livre de deadlock e, por isso mesmo, não atende ao modo circuit-switching, apenas ao store-and-forward; entretanto, este modelo possui os buffers dividido em classes, garantindo a não ocorrência de deadlock. O CVP I e o CVP TI em diversos aspectos funcionam da mesma forma e, por isso, no decorrer do trabalho, muitas vezes são tratados como um único processador, sendo referenciados simplesmente por CVP.

Este trabalho está organizado em cinco capítulos.

No Capítulo TI, são especificadas as estruturas destes modelos com as descrições das unidades que os compõem e a discussão das diferenças e características comuns. As instruções executadas por estes processadores para realizarem as funções de troca de mensagens e propagação de informação, nos modos store-and-forward e circuit-switching, são descritas no Capítulo 111, onde são também apresentados os algoritmos utilizados para implementá-las. Os possíveis tipos de deadlock nos métodos de transporte store-and-forward e circuit-switching e as soluções adotadas no CVP estão no Capítulo IV. Finalmente, no Capítulo V, se encontram as conclusões do trabalho.

No Apêndice A, são descritos o processador Transputer, a linguagem Occam e o sistema NCP-1, utilizados na implementação e testes destes processadores.

No Apêndice B, há um manual para utilização do CVPæ

## Capítulo II

## Descrição do Processador Virtual de Comunicação

O CVP é uma unidade dirigida por mensagens conectada a um processador hospedeiro e a outros CVP's por canais de comunicação bi-direcionais. Esta interconexão de processadores de comunicação fornece um "subsistema de comunicação" como é apresentado na Figura II.1, onde os quadrados represetam os hospedeiros, as circunferências representam os processdores virtuais de comunicação e a elipse tracejada determina o subsistema de comunicação.

Todas as mensagens que chegam a um nó são recebidas, tratadas e despachadas apropriadamente pelo CVP. Para realizar estas tarefas o CVP é composto das seguintes unidades: uma Unidade de Decisão (UD), uma Unidade de Gerência de Buffer (UGB) e para cada um dos canais uma Unidade Despachadora (UDES) .

As mensagens que chegam ao CVP provêm ou do hospedeiro ao qual está conectado ou dos CVP's vizinhos. Estas mensagens, de um modo geral, são tratadas pela Unidade de Decisão que utiliza informações disponíveis em estruturas de dados do próprio CVP. A Unidade de Gerência de Buffer é a unidade responsável pelo armazenamento e recuperação de mensagens em um *bufler* do CVP. As Unidades Despachadoras são responsáveis pelo envio de mensagens para outros CVP's e hospedeiro e pelo controle de seus recebimentos.

Como já dito no Capítulo I, foram implementados dois modelos de

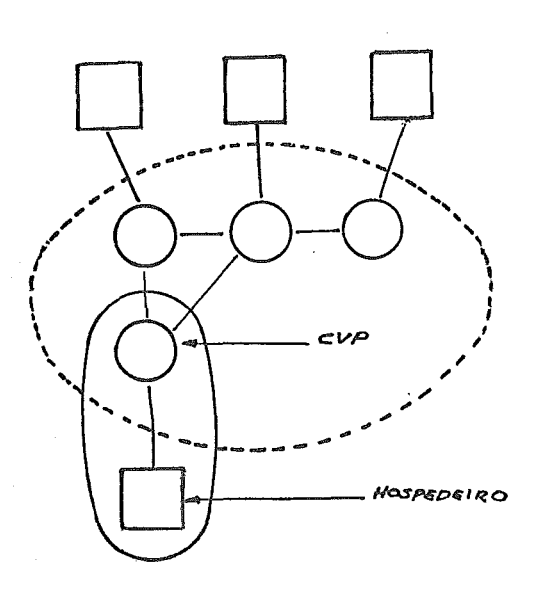

Figura 11.1: Subsistema de Comunicação

processadores de comunicação. O CVP I, que atende aos modos de transporte storeand-forward e circuit-switching, exigindo um esquema de roteamento que previna deadlock, e o CVP II, que não exige um esquema de roteamento livre de deadlock e, por isso mesmo, não atende ao modo circuit-switching, apenas ao store-and-forward, tendo os buffers divididos em classes, para garantir a não ocorrência de *deadlock*.

## $II.1$ Métodos de transporte *circuit-switching* e *store*and-forward

Existem fundamentalmente dois métodos de transporte : store-and-forward e circuitswitching. No modo circuit-switching há um mecanismo que estabelece a rota para a mensagem e mantém esta reservada até que a transmissão termine. As desvantagens deste modo são a dificuldade de estabelecimento de uma rota em uma dada condição de carga e a perda de grande parte da largura de banda da rede quando a comunicação é feita em rajadas. A solução circuit-switching, porém, oferece vantagens. Por exemplo, as estratégias de armazenamento (buflering) são mais simples do que as utilizadas para redes empregando store-and-forward, pois, no modo circuit-

switching não há praticamente necessidade de armazenamento em processadores intermediários, ou melhor, somente alguns dígitos do fluxo ("flits") são armazenados em cada nó antes de serem transmitidos para o nó seguinte. Um  $\text{fit}$  é a menor unidade de informação que pode ser transmitida [6]. Conforme os flits fluem, a mensagem vai se espalhando pelos canais entre os nós fonte e destino. É possível que o primeiro *flit* de uma mensagem chegue ao nó destino antes do último *flit* da mensagem deixar o nó fonte. Como os flits não contêm informações de roteamento, os flits de uma mensagem devem permanecer em canais contíguos da rede e não podem ser intercalados com os de outras mensagens.

Em redes store-and-forward, as mensagens transmitidas de um nó para outro são temporariamente armazenadas na memória de nós intermediários e mais tarde encaminhadas para o nó final. Se uma mensagem passa por n canais, esta é armazenada temporariamente em  $n$  menos um nós. Este método de transporte evita o problema de perda de largura de banda, pois a aloca dinamicamente para mensagens, conforme estas fluem pela rede. Entretanto, o tempo gasto para roteamento é pior do que no circuit-switching, porque decisões de roteamento devem ser tomadas em cada processador de comunicação intermediário no caminho para cada mensagem enviada pela rede. Além disso, há um certo atraso em relação ao modo circuit-switching, como pode ser observado na Figura 11.2. O CVP envia, no modo store-and-forward, mensagens inteiras de comprimentos variáveis.

### Estrutura do CVP I  $II.2$

Os CVP's trocam basicamente mensagens que determinam operações de comunicação a serem executadas pela Unidade de Decisão. Estas operações definem o conjunto de instruções do CVP. Entretanto, além destas mensagens, algumas outras, com informações de status, descritas mais adiante, são também necessárias. Por isso, na conexão de CVP's existem, adicionalmente a um caminho primário de instruções,"inst.chan", dois outros caminhos, como se pode obsevar na Figura 11.3.

Um deles, "st .chan" , é utilizado para transmitir informações relativas ao controle de fluxo. Controle de fluxo é o mecanismo que regula a transmissão de

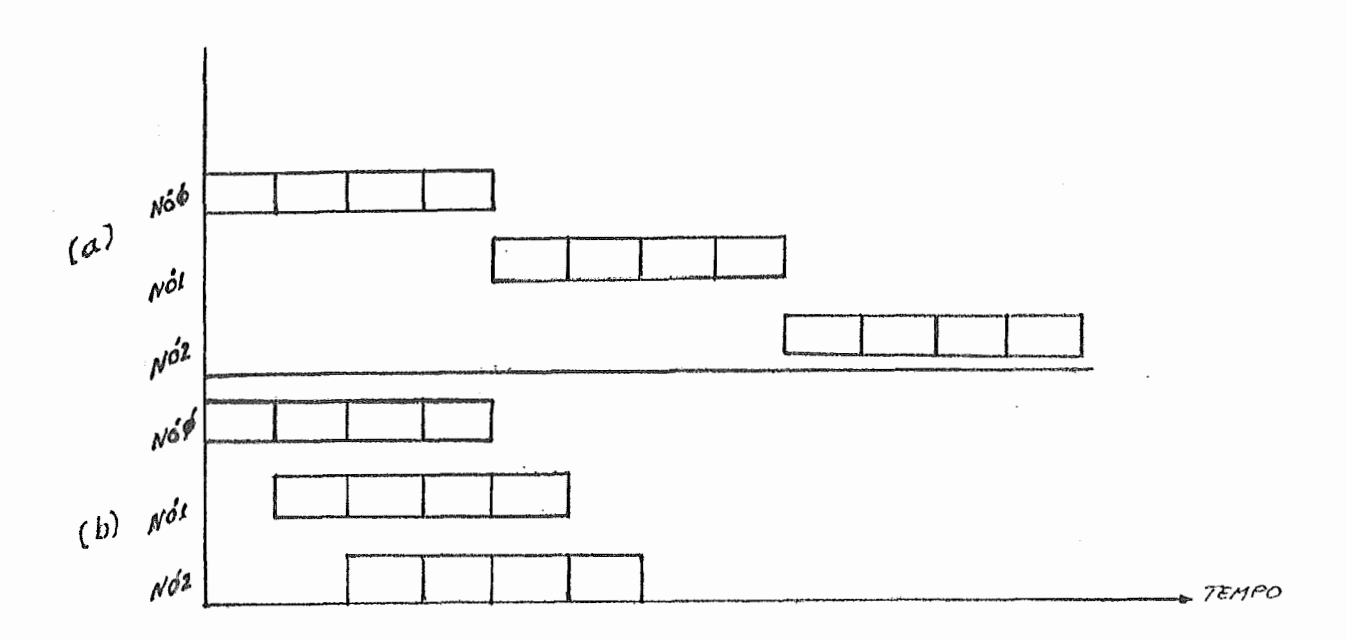

Figura 11.2: Métodos store-and-forward (a) e circuit-switching (b)

mensagens por canais a fim de se evitar overflow de bufler. Desta forma, cada CVP, ao enviar uma mensagem, no modo store-and-forward, espera que o receptor retorne um sinal de controle indicando se esta foi aceita ou rejeitada, ou seja, se este possui espaço em bufler suficiente para armazená-la ou não. Um sinal de ack denota uma mensagem aceita, enquanto um nack denota uma mensagem rejeitada. Se um nack é retornado, outras retransmissões da mensagem são feitas até esta ser aceita. Temse, portanto, esta linha de controle separada para transmitir sinais de  $ack$  e nack. O terceiro caminho, "st.cir.chan", é utilizado para transmitir informações de status relativas ao estabelecimento de circuito. Quando um circuito é estabelecido, o nó destino do circuito inicia a transmissão de uma confirmação para o nó fonte por este terceiro caminho, ao longo do mesmo percurso do circuito em sentido oposto.

Na conexão do CVP I com o hospedeiro tem-se um único caminho no sentido hospedeiro-CVP e três caminhos no sentido contrário, como pode ser visto na Figura II.3.

O CVP recebe instruções do hospedeiro e no sentido contrário o hospedeiro, normalmente, recebe do GVP ao qual está conectado mensagens que foram

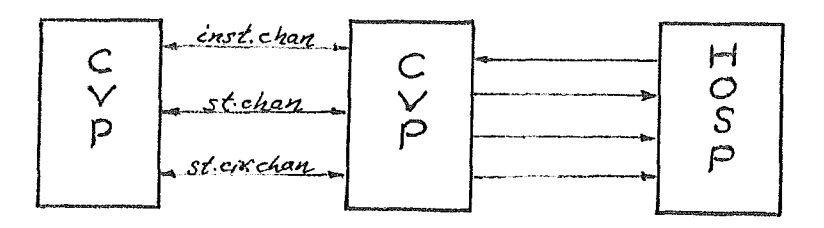

Figura 11.3: Caminhos na conexão de CVP's

transmitidas no sistema através das instruções dos CVP's e que atingiram os seus destinos. Porém, o hospedeiro pode também receber do CVP informação relativa à aceitação ou recusa de instrução enviada para o CVP pelo hospedeiro e, ainda, informação relativa a um pedido de estabelecimento de circuito, como um aviso para o hospedeiro de que o circuito para um determinado destino já está estabelecido e pode ser usado.

No CVP, todas as mensagens são enviadas pelas Unidades Despachadoras e todas as mensagens são recebidas pela Unidade de Decisão, com exceção das que chegam via o caminho st.chan, que são recebidas pelas Unidades Despachadoras, como pode ser observado na Figura 11.4. A Unidade de Decisão envia as mensagens a serem despachadas ou para a Unidade de Gerência de Buffer, no caso store-and-forward, ou diretamente para as Unidades Despachadoras, no caso circuit-switching. Da mesma forma, as Unidades Despachadoras enviam mensagens recuperadas de buffers via a Unidade de Gerência de Buffer ou mensagens recebidas diretamente da Unidade de Decisão, com exceção da Unidade Despachadora relativa ao canal que conecta o CVP ao hospedeiro (UDESH) que envia sempre mensagens recebidas diretamente da Unidade de Decisão.

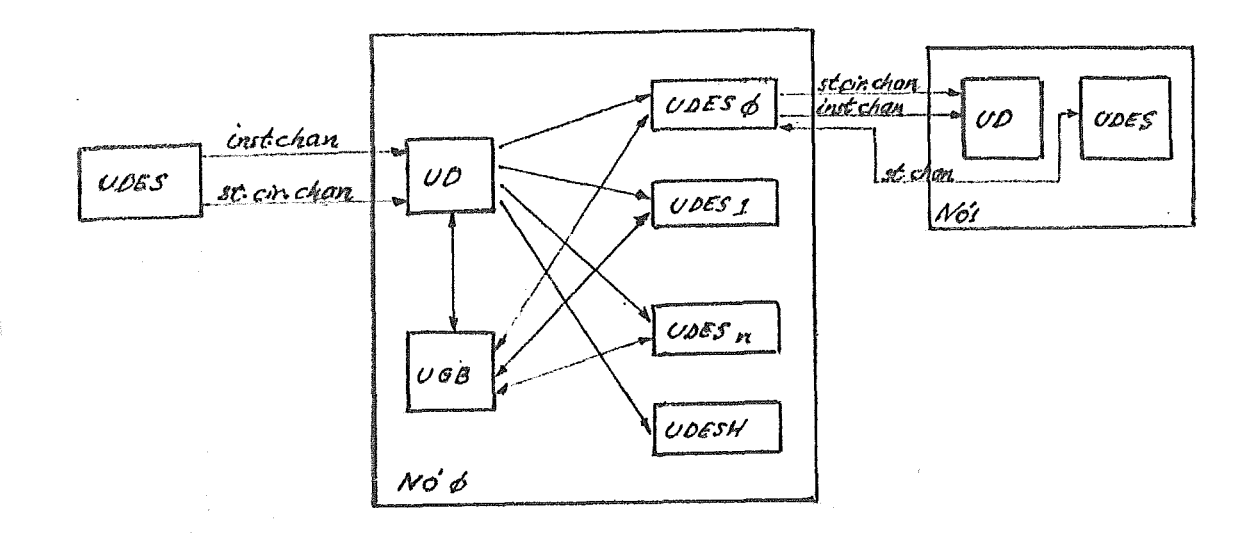

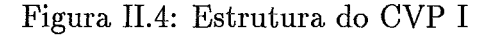

O algoritmo descrevendo o funcionamento do CVP pode ser visto na Figura 11.5, onde todas as unidades executam paralelamente.

execute em paralelo : Unidade de Decisão Unidade de Gerência de Buffer **para** cada canal i do CVP execute em paralelo : Unidade Despachadora do canal i

Figura 11.5: Algoritmo de funcionamento do CVP

#### $II.2.1$ Unidade de Decisão

A Unidade de Decisão recebe mensagens ou de outros CVP's ou do hospedeiro. Quando recebidas do hospedeiro estas mensagens são sempre instruções. Sendo recebidas de outros CVP's estas mensagens podem ser instruções ou confirmações de circuitos que estão sendo estabelecidos. No caso de instruções, a Unidade de Decisão pode necessitar de armazenamento de uma ou mais mensagens que serão posteriormente despachadas como resultado de suas execuções, se o modo de tranmissão é store-and-forward. Nesse caso, a Unidade de Decisão pede à Unidade de Gerência de Buffer para armazenar tais mensagens. Caso não haja buflers disponíveis, a Unidade de Decisão, ao receber esta informação da Unidade de Gerência de Buffer, envia um nack à Unidade Despachadora relativa ao canal pelo qual a mensagem foi recebida. Caso contrário, um ack é enviado.

Se, como conseqüência da execução de uma instrução, for necessário o armazenamento de outras instruções, a Unidade de Decisão também pede à Unidade de Gerência de Buffer a atualização de filas (existe uma por canal) de ponteiros para buffers com as mensagens a serem enviadas, como é descrito na seção II.2.3.

No modo circuit-switching, as instruções ou os flits recebidos pela Unidade de Decisão devem ser transmitidos diretamente para toda Unidade Despachadora associada a um canal de saída do circuito relacionado, sem necessidade de armazenamento em bufler. Existirão por CVP vários canais reservados para um mesmo cicuito quando este tiver a forma de uma árvore (ver Seção 111.2).

As informações de confirmação de estabelecimento de circuito podem ser consideradas instruções a serem tratadas pela Unidade de Decisão pois estas resultam ou no envio de uma mensagem para o hospedeiro, caso este seja a fonte do pedido de estabelecimento de circuito ou no envio de mensagens do mesmo tipo para CVP's vizinhos, necessitando, portanto, de um certo tratamento.

A informação de confirmação de estabelecimento de circuito deve ser transmitida por um caminho diferente do caminho de instruções, para evitar seu bloqueio, caso os canais do percurso do cicuito em sentido contrário estejam reservados.

O algoritmo da Figura 11.6 é executado ciclicamente. Neste, a Unidade de Decisão fica esperando o recebimento de instruções pelos canais do CV onde para cada canal, que o conecta a outro CVP, existem dois caminhos associados  $(inst. chan \in st. cir. chan)$ . Para cada um destes caminhos existe um procedimento relacionado que é executado quando a entrada referente a este caminho se torna disponível. Assim, as operações "recebendo" usadas no algoritmo não são necessariamente executadas na ordem em que foram escritas e indicam, apenas, as operações que devem ser realizadas, caso sejam recebidas instruções por um destes caminhos. Ao receber uma instrução de outro CVP ou do hospedeiro pelo caminho inst.chan, a Unidade de Decisão basicamente executa as operações descritas no algoritmo (explicadas acima) para cada um dos modos store-and-forward e circuit-switching, onde a operação "executa instrução" é melhor especificada no Capítulo 111.

```
recebendo instrução do hospedeiro ou de CVP's (inst.chan): 
  se modo de transmissão store-and-forward então 
    início 
       envia pedido à UGB para gravar instrução 
       recebe resposta da UGB 
       se UGB gravou instrução em buffer então
          início 
            envia pedido à UDES para enviar um ack 
            executa instrução 
            envia pedido à UGB para atualizar a fila correspondente 
          fim 
       senão 
         envia pedido à UDES para enviar um nack 
 senão (modo circuit-switching) 
    início 
      executa instrução 
      envia pedido à UDES para enviar a instrução pelo canal do circuito correspondente 
    fim 
recebendo instrução com status de circuito de CVP's (st.cir.chan): 
 executa instrução 
 envia pedido à UDES para enviar a instrução de status em sentido oposto ao do circuito
```
Figura 11.6: Algoritmo da Unidade de Decisão do CVP I

### **Unidades Despachadoras**  $II.2.2$

Existe uma Unidade Despachadora para cada canal do CVP que pode conectá-10 a outro CVP ou ao hospedeiro. As Unidades Despachadoras para canais que interligam CVP's podem enviar instruções recebidas da Unidade de Gerência de Buffer (modo store-and-forward) ou da Unidade de Decisão (modo circuit-switching) Estas podem receber também da Unidade de Decisão mensagens para controle de fluxo e mensagens de confirmação de circuitos que estão sendo estabelecidos.

A Unidade Despachadora para o canal que conecta o CVP ao hospedeiro recebe as mensagens diretamente da Unidade de Decisão.

Quando as mensagens são enviadas no modo store-and-forward, as Unidades Despachadoras devem receber um ack ou um nack relativo à aceitação ou recusa da mensagem enviada e, então, pedir à Unidade de Gerência de Buffer a atualização da fila correspondente ao canal pelo qual a mensagem foi enviada, caso necessário. Ou seja, se uma mensagem é aceita esta deve ser retirada da fila da unidade de origem, se for recusada deve permanecer, a fim de que novas tentativas de envio sejam feitas. As informações de controle de fluxo devem se propagar livremente sem que haja bloqueios por possíveis reservas de circuitos, o que provocaria um atraso na Unidade Despachadora. Por causa disso, foi implementado o segundo caminho, st.chan, que permite a livre circulação destas mensagens.

O algoritmo de uma Unidade Despachadora que conecta o CVP a outro CVP via o canal i está na Figura 11.7. Neste algoritmo é utilizada a variável wait.ack, que tem o valor TRUE caso a Unidade Despachadora esteja esperando por uma confirmação relativa a uma instrução enviada, e tem o valor FALSE, caso contrário. A UDES só pode fazer um pedido de recuperação de instrução na fila i à UGB se o valor de wait.ack for igual a FALSE. A UDES, como mostra o algoritmo, pode receber mensagens da UD, do CVP vizinho e da UGB. Ao executar as operações relacionadas ao recebimento de mensagens da UD e da UGB, o valor de wait. ack pode ser atualizado com TRUE. Quando isto ocorre, não deve ser feito um novo pedido à UGB porque ou esta ainda não enviou a resposta ou porque, tendo enviado a instrução recuperada da UGB, a UDES ainda não recebeu a confirmação do CVP vizinho. Assim, um novo pedido à UGB só pode ser feito quando uma confirmação é recebida ou quando a UGB responde com um sinal de fila vazia, o que significa que novas tentativas devem ser feitas. Este algoritmo é executado ciclicamente.

*se ack.wait* = FALSE *então*  envia pedido à UGB para recuperação de instrução da fila do canal *i*  recebendo do canal i confirmação de mensagem recebida : envia pedido à UGB para atualizar a fila do canal *i*   $ack. wait := FALSE$ recebendo pedido da UD : envia pelo canal *i* (pelo caminho apropriado) a mensagem recebida da UD  $ack. wait := TRUE$ recebendo resposta da UGB em relação ao pedido feito : *se* instrução recuperada *então*  início envia pelo canal *i* a instrução  $ack.wait := \text{TRUE}$ fim *senão* (fila vazia)  $ack.wait :=$  FALSE

Figura 11.7: Algoritmo da Unidade Despachadora do CVP I

### $II.2.3$ Unidade de Gerência de Buffer

A Unidade de Gerência de Buffer é utilizada na transmissão de mensagens no modo *store-and-forward.* Esta é responsável pela localização de *bufier* disponível para armazenamento de uma mensagem recém recebida da Unidade de Decisão e pela localização da próxima mensagem que estiver esperando para ser transmitida via uma certa Unidade Despachadora. Estas mensagens são instruções a serem enviadas para outros CVP's. Os *buflers* do CVP I são divididos em duas partes. Uma, onde são armazenadas as mensagens recebidas do hospedeiro e outra, onde são armazenadas as mensagens recebidas de outros CVP's.

A Unidade de Gerência de Buffer mantém associadas a cada canal duas filas FIFO de ponteiros para *bufiers.* A primeira, para mensagens que podem ser imediatamente enviadas pelo canal ("fila de envio") e a segunda, para mensagens que devem esperar pela liberação do canal, que se encontra reservado por algum circuito, para serem enviadas ("fila de espera"). Para cada fila é necessário apenas um ponteiro para um *bufler* físico, que é o primeiro da fila. Cada *bufier* físico tem associado também um ponteiro para o próximo *bufier* físico da fila.

As atualizações destas filas são feitas através de pedidos das Unidade de Decisão e Unidades Despachadoras à Unidade de Gerência de Buffer. A Unidade de Decisão faz um pedido de atualização destes ponteiros sempre que executa intruções que geram a necessidade do armazenamento de outras a serem, posteriormente, despachadas. Nesta situação, a fila de envio é utilizada quando o canal pelo qual a mensagem deve ser enviada não está reservado, caso contrário utiliza-se a fila de espera. Um pedido de uma Unidade Despachadora para recuperação de uma mensagem resulta na consulta à fila de envio do canal associado. Tendo seu pedido atendido, a Unidade Despachadora, ao enviar a mensagem, espera do CVP vizinho uma resposta de aceitação (ack) ou recusa (nack) desta. Caso a mensagem seja aceita, é feito um pedido de exclusão do ponteiro relativo à mensagem da fila. Caso a mensagem seja recusada, a Unidade Despachadora continua tentando enviá-la.

A fila de espera, associada a um certo canal, é atualizada quando este, estando reservado para um circuito, é liberado, através da execução de uma instrução específica para este fim. (descrita no Seção 111.2). Quando isto ocorre, há a transferência de mensagens desta fila de espera, que não podiam ser enviadas porque o canal estava reservado por um circuito, para a fila de envio. E importante observar que, quando existe na fila de espera uma instrução de pedido de reserva de canal para um circuito, não é feita a transferência para a fila de envio das instruções subsequentes a esta na fila de espera. Como é melhor explicado no Capítulo III, para cada instrução de pedido de reserva de canal é necessária a execução de uma instrução de liberação do canal, pois esta última permite que apenas as instruções executadas após o pedido correspondente de reserva de canal, mas antes de uma outra instrução de reserva do canal, sejam transferidas para a fila de envio.

As mensagens transmitidas podem ocupar mais de um *buffer* físico, o que implica, algumas vezes, na necessidade de encadeamento de *buflers* para armazenar uma mensagem inteira .

No algoritmo da Figura 11.8, pode-se observar que a UGB espera pedidos da UD e das UDES's. Embora não representado no algoritmo, no pedido feito pela UD para inserção na fila, deve ser especificado a que canal a fila se refere e se a fila é de envio ou de espera, ou seja, se a atualização deve ser feita na fila de pontei-

ros para instruções que podem ser imediatamente despachadas pelo canal ou na fila em que as instruções devem esperar pela liberação do canal reservado por um dado circuito. Ao atender este pedido, a UGB insere em uma destas filas a identificação (ponteiro) do *buffer* alocado pela instrução. A operação "transfere instruções da fila de espera para a fila de envio" consiste na transferência dos ponteiros de *buffers* da fila de espera para a fila de envio, que deverá estar vazia, já que quando se usa a fila de espera se pressupõe que o canal relativo a esta fila foi reservado para um certo circuito, através de uma instrução, que foi a última a utilizar o canal antes de ser reservado para o circuito (ver Capítulo 111). Ao atender um pedido de uma Unidade Despachadora para recuperação de uma instrução, a UGB envia uma cópia da primeira instrução da fila de envio para a Unidade Despachadora. A retirada deste elemento da fila, porém, só ocorre, quando a Unidade Despachadora, tendo recebido uma confirmação de aceitação da instrução enviada, pede à UGB para atualizar a fila.

recebendo pedido da UD : se pedido de gravação de instrução em *buger* então início *se bufler* diponível então grava a instrução no *bufer*  envia resposta à UD sobre operação realizada **fim**  senão (pedido de atualização de fila) se pedido de inserção na fila então insere ponteiro do *bufler* na fila do canal correspondente senão (pedido de transferência) transfere instruções da fila de espera para a fila de envio recebendo pedidos das UDES's : se pedido de recuparação de instrução do buffer então início recupera primeira instrução da fila do canal correspondente envia resposta à UDES com instrução recuperada ou sinal de fila vazia  $\mathop{\text{fm}}$ senão (pedido de atualização de fila) retira primeiro elemento da fila do canal correspondente

Figura II.8: Algoritmo da Unidade de Gerência de Buffer do CVP I

#### $II.2.4$ Estruturas de Dados

A relativa complexidade das operações a serem executadas pelo CVP exige que vários registradores e tabelas sejam manipulados. Antes de apresentar estas estruturas de dados, são descritos a seguir os parâmetros relevantes no projeto do processados:

- *nodes* : número de nós no sistema. Assume-se que nós são numerados consecutivamente de O até *nodes* - 1 no sistema.
- *chans* : número máximo de canais conectando um CVP a outros CVP's. Assume-se que canais são numerados consecutivamente de O a *chans* - 1 no CVP.
- *broadsnf* : número máximo de *broadcasts* para vizinhos com realimentação que um nó pode executar antes de uma confirmação voltar.
- *trees* : número máximo de árvores geradoras que podem coexistir simultaneamente no sistema com raiz em um dado nó. É usada em instruqões para realizar *broadcast* e *convenpcast* em árvores. Árvores são numeradas de O a *trees* - 1.
- *convs* : número máximo de *convergecasts* em uma mesma árvore geradora do qual um nó pode estar participando simultaneamente.
- *jloods* : número máximo de *broadcasts* por enchente de uma mesma origem do qual um nó pode estar participando simultaneamente.
- *jloodsfb* : número máximo de *broadcasts* por enchente com realimentação de uma mesma origem do qual um nó pode estar participando simultaneamente.

*max. len. msg* : comprimento máximo de uma mensagem.

*len. buf* : comprimeto de um *bufler* físico.

*num. buf* : número de *buflers* físicos.

*route* : tabela com *nodes* entradas que armazena a estrutura de roteamento do sistema . A entrada *route[i]* desta tabela fornece o próximo canal no caminho para o nó *i.* 

- tree.broad : tabela de chans linhas e trees colunas utilizada para formar árvores geradoras, ou melhor, para uma entrada associada ao canal  $c$  e árvore  $t$  $(tree, broad[t, c])$ , esta fornece o valor TRUE se o canal c é um canal de saída na árvore t ou FALSE, caso contrário.
- tree.convin : tabela do mesmo tipo da anterior, onde, se um canal c é um canal de entrada em uma árvore de *convergecast*  $t$ , tem-se  $tree.convin[t, c]$  TRUE, caso contrário, tree.convin[t, c] FALSE.
- tree.convout : também do mesmo tipo que as tabelas anteriores, indicando se um canal c é um canal de saída na árvore de convergecast t. Caso seja, tem-se  $treeconvout[t, c] \text{ TRUE}, \text{caso contrário tree.convout[t, c] } \text{FALEE}.$

O único número que cada nó possui no sistema é sua identificação, armazenado no registrador id.

As estruturas de dados descritas a seguir são atualizadas pelo CVP durante a execução das instruções.

O controle de broadcasts para vizinhos com realimentação é feito com a tabela broadn f com chans entradas, que fornece o número de mensagens esperadas para cada canal devido a broadcasts de mensagens com realimentação. Este valor é um inteiro entre O e broadsnf.

A fim de controlar as mensagens de convergecast que chegam ao CVP em uma mesma árvore geradora, é utilizada a tabela convt, de trees linhas e chans colunas. Se t é uma árvore e c um canal, conv[t, c] só tem sentido se tree.convin[t, *c]*  for verdadeiro, neste caso esta contém o número de mensagens de convergecast ainda esperadas nesse canal. Este valor é um inteiro entre O e convs.

O controle de broadcasts simultâneos por enchente é conseguido com o auxílio da tabela flood com nodes linhas e chans colunas. Para um nó i e um canal c o valor de flood[i, c] é um inteiro de 0 a floods, e representa o número de mensagens esperadas no canal c devido a broadcasts por enchente iniciados no nó i.

No controle de broadcasts simultâneos por enchente com realimentação utilizamos duas tabelas. A primeira tabela, floodfb, possui nodes linhas e chans colunas e, analogamente ao caso anterior, se i é um nó e c é um canal, o valor  $f$ loodf  $b[i, c]$ representa o número de mensagens esperadas pelo canal c devido a broadcasts por enchente com realimentação iniciados em i. Por isso, este valor é um inteiro entre O e floodsfb. A outra tabela, pending, possui nodes linhas e floodsfb colunas, e é usada para indicar os canais nos quais as mensagens de realimentação devem ser enviadas para os vários broadcasts. Se i é um nó, as colunas da linha i são indexadas por dois ponteiros first[i] e last[i], que são incrementados circularmente na linha. O valor de pending[i, first[i]] é o canal no qual uma mensagem de realimentação deve ser enviada quando o broadcast iniciado por i terminar, estando este broadcast previsto a terminar primeiro no CVP. Da mesma forma, pending[i, last[i]] é atualizado com o canal no qual uma mensagem de realimentação deve ser enviada quando o broadcast iniciado por i terminar, estando este broadcast previsto para terminar por último.

Para controle de pedidos de reserva de um canal por circuitos existe a tabela ask.counter com chans entradas. Dado um canal c, a entrada ask.counter[c] indica o número de pedidos de reservas deste canal executados por instruções de reservas de circuito.

A fim de controlar o envio de uma confirmação de estabelecimento de um circuito em forma de árvore são usadas as tabelas tree.convin.circuit e tree.convout .circuit . Estas atendem propósitos semelhantes aos das tabelas tree. convin e tree.convout. Da mesma forma, também é utilizada a tabela conv.circuit com propósitos análogos aos da tabela conv. Para controle do envio de uma confirmação de estabelecimento de um circuito simples usa-se a tabela in.chan com nodes linhas e nodes colunas. Dado um nó fonte do circuito, source, e um nó destino do circuito, dest, in.chan[source,dest] fornece o canal a ser utilizado para o envio da confirmação. Estas tabelas são carregadas pelo CVP durante o estabelecimento do circuito.

### Estrutura do CVP II  $\overline{11.3}$

Este modelo trabalha basicamente da mesma forma que o anterior, não atendendo, entretanto, ao modo *circuit-switching.* Assim, este não possui o caminho *st.cir.chan*  que, como já visto, transmite informação a respeito de circuitos sendo estabelecidos. Além disso, os *buflers* neste modelo são divididos em classes. Tendo em vista estas diferenças, são descritas a seguir as características das unidades do CVP I1 que distinguem os dois modelos, sem a repetição das características comuns a ambos, já explicadas na seção anterior.

### Unidade de Decisão II.3.1

A Unidade de Decisão deste modelo recebe apenas instruções, ou seja, como não existe neste modelo o caminho *st. cir. chan,* a Unidade de Decisão deve apenas tratar instruções recebidas pelo caminho *inst. chan.* O algoritmo desta unidade está na Figura 11.9. As considerações relativas ao algoritmo da Unidade de Decisão do CVP I continuam válidas para este algoritmo, com exceção das relacionadas ao método de transporte *circuit-switching.* 

```
recebendo instrução do hospedeiro ou de CVP's : 
 inicio 
    envia pedido à UGB para gravar instrução 
    recebe resposta da UGB 
    se UGB gravou instrução em bufler então 
      início 
         envia pedido à UDES para enviar um ack 
         executa instrução 
         envia pedido à UGB para atualizar a fila correspondente 
      fim 
    senão 
      envia pedido à UDES para enviar um nack 
 fim
```
### $II.3.2$ Unidades Despachadoras

Todas as instruções enviadas pelas Unidades Despachadoras deste modelo são recebidas da Unidade de Gerência de Buffer. Estas unidades ainda enviam mensagens de *status* para controle de *buffer* recebidas da Unidade de Decisão. Neste modelo quando a Unidade Despachadora recebe um nack de um CVP vizinho como resultado do envio de uma instrução, esta pede para Unidade de Gerência de Buffer colocar esta mensagem no final da fila. Ou seja, o fato de uma mensagem ser recusada não indica que não há espaço no CVP vizinho para qualquer mensagem da fila, já que estas mensagens podem ocupar classes diferentes de buflers no nó vizinho. A recusa de uma mensagem significa apenas que não existe espaço em uma determinada classe de bufler, mas que mensagens de classes diferentes podem ser enviadas. Por isso, as Unidades Despachadoras deste modelo continuam a enviar mensagens de classes diferentes da classe da mensagem recusada. As mensagens da mesma classe da mensagem recusada são atrasadas até que esta seja aceita, a fim de garantir que mensagens provenientes do mesmo nó fonte e com mesmo destino sejam recebidas na mesma ordem em que foram enviadas. O algoritmo desta unidade é semelhante ao da Uniade Despachadora do CVP I. Porém, a operação de pedido de atualização de fila na UDES do CVP I só ocorre quando esta unidade recebe uma confirmação de que a mensagem foi aceita, enquanto que no CVP 11, mesmo quando uma mensagem é recusada, o pedido de atualização é feito, para que esta mensagem seja colocada no final da fila.

#### II.3.3 Unidade de Gerência de Buffer

A maior diferença na implementação dos dois modelos está no tratamento dos buffers. Neste modelo os buffers são divididos em classes. Toda mensagem recebida para armazenamento deve conter uma informação relativa à classe do bufler que permitirá saber onde esta deve, obrigatoriamente, ser mantida. Além disso, é necessária somente a fila de envio, já que não há mais a possibilidade de reserva de canais para circuitos.

Neste modelo, entretanto, é fundamental haver um controle de en-

vio de mensagens a nível de classes. Este controle é realizado da seguinte forma: por canal existe para cada classe uma informação que é a identificação do *buffer*  que a mensagem recusada ocupa, caso alguma mensagem daquela classe tenha sido recusada. Desta forma, quando uma mensagem é recusada, esta não só é colocada no final da fila, como também tem sua identificação guardada para uma classe específica. Quando a Unidade de Gerência de Buffer recebe um pedido de recuperação de uma mensagem para um certo canal, esta verifica, para este canal, se a classe da mensagem recuperada possui já alguma mensagem recusada. Caso possua, comparam-se as identificações dos *buffers* ocupados por estas mensagens. Se forem diferentes esta mensagem é colocada no final da fila, se iguais, significa que uma nova tentativa de envio da mensagem deve ser feita. Quando uma mensagem anteriormente recusada é aceita, a Unidade Despachadora pede à Unidade de Gerência de Buffer não só para retirá-la da fila de envio, como para invalidar a informação de que para aquela determinada classe existe uma mensagem recusada, permitindo, desta forma que uma mensagem subsequente de mesma classe seja enviada normalmente. O algoritmo desta unidade está na Figura 11.10. As diferenças existentes em relação à Unidade de Gerência de Buffer do CVP I se referem, basicamnete, ao pedido de recuperação de instrução do *bufler* e pedido de atualização de fila feitos pela Unidade Despachadora. Neste algoritmo, é utilizada a tabela *wait.bufler* que fornece, para um certo canal e uma dada classe, a identificação do buffer ocupado pela instrução recusada, caso exista. Assim, antes de se enviar uma instrução recuperada para a Unidade Despachadora, verifica-se se alguma mensagem de mesma classe já foi recusada quando enviada pelo mesmo canal. Esta tabela é atualizada quando uma mensagem é recusada ou quando uma mensagem, anteriormente recusada, é aceita No exemplo da Figura 11.11, tem-se nove *buflers* divididos em três classes e duas filas para os canais zero e um. Inicialmente, em (a) a fila do canal zero é formada pelas mensagens que ocupam os *buffers* 2, 4, 5, 1 e 6. Se for recebido um *naclc* como resposta ao envio da mensagem do *buffer* 2, tem-se a situação ilustrada em (b), onde os elementos na fila passam a ter a ordem 4, *5,* 1, 6 e 2, e onde é armazenado em *wait.bufler* o valor 2. Sendo as mensagens 4 e 5 enviadas sem problemas, a fila fica com ponteiros para 1, 6 e 2. A mensagem do *bufler* 1 não  $\acute{\text{e}}$  enviada, colocando-se este ponteiro no final da fila  $(6, 2e 1)$ , pois para esta classe
(zero) já existe um mensagem esperando. Após o envio da mensagem do *buffer* 6, envia-se novamente a mensagem do *bufler* 2 e, se esta for aceita, elimina-se este ponteiro da fila e invalida-se a informação correspondente na tabela *wait. buffer.* 

```
recebendo pedido da UD : 
  se pedido de gravação de instrução em bufler então 
    início 
       se bufler diponível então 
          grava instrução no bufler 
       envia resposta sobre operação realizada para UD 
    fim 
 senão (pedido de atualização de fila) 
    insere ponteiro do buffer na fila do canal correspondente 
para cada canal i do CVP 
  recebendo pedidos da UDES do canal i: 
    se pedido de recuparação de instrução do buffer então 
       início 
          recupera primeira instrução da fila 
          se buffer ocupado pela instrução \neq wait.buffer[i, classe do buffer da instrução] entãtransfere instrução para o final da fila 
          envia resposta à UDES com instrução recuperada ou sinal de pedido não atendido 
       fim 
    senão (pedido de atualização de fila) 
      se pedido de retirada de elemento da fila então 
          retira primeiro elemento da fila do canal correspondente 
      senão (pedido de transferência) 
         início 
           transfere primeiro elemento da fila para o final 
           wait. bu f f er[i, classe da primeira instrução da fila] := bufler ocupado pela instrução 
         fim
```
Figura *11.10:* Algoritmo da Unidade de Gerência de Buffer do CVP *I1* 

#### II.3.4 Estruturas de Dados

Além dos parâmetros vistos no CVP *I* ainda são necessários os seguintes parâmetros no CVP *I1* :

*len. class* : número de *buflers* por classe.

*num. buf. class* : número de classes de *buffers.* 

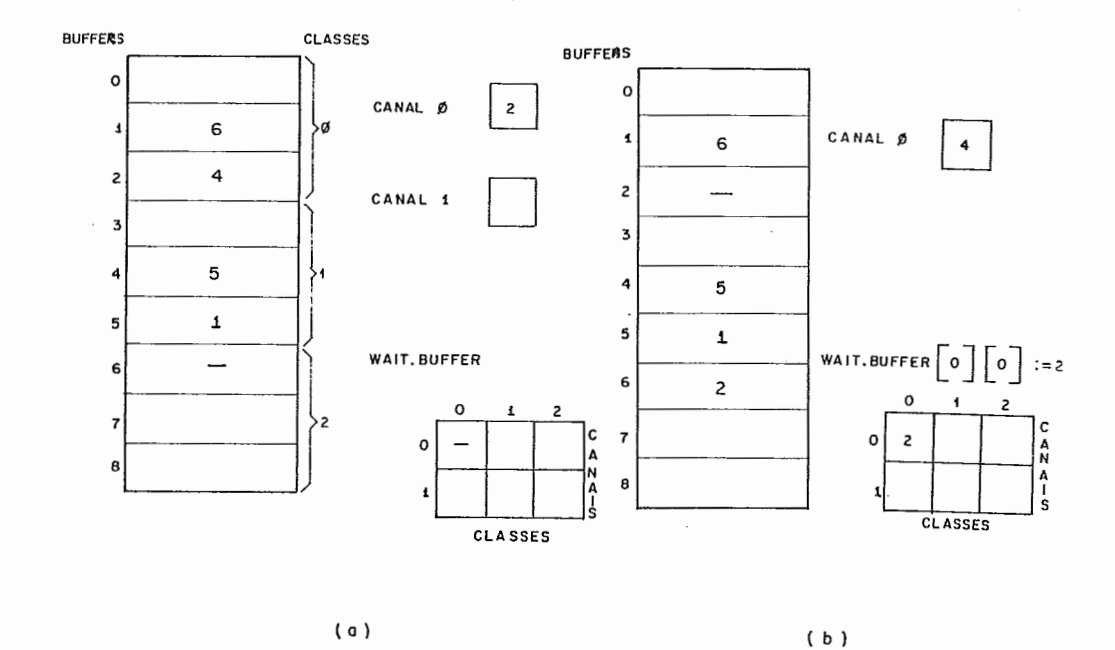

Figura 11.11: Gerência de Buffers no CVP I1

Em relação às estruturas de dados utilizadas pelas instruções de comunicação, todas as que existem para o CVP I continuam sendo necessárias no CVP II, com exeção das utilizadas para estabelecimento de circuito  $(ask.counter,$  $tree. convin. circuit, tree. convout. circuit, conv. circuit, in. chan)$ .

# Capítulo III

# Instruções do Processador de Comunicação

As instruções do processador virtual de comunicação são executadas sem que sejam conhecidas as aplicações no nível mais alto executadas no processador hospedeiro. Estas instruções estão relacionadas aos esquemas de transporte store-and-forward e circuit-switching.

Os algoritmos das Unidades de Decisão, apresentados na Figura 11.6 e 11.9, descrevem as tarefas básicas necessárias na execução de qualquer instrução do CVP. No modo store-and-forward estas são: pedido à UGB para gravação de instrução em buffer e recebimento da resposta, pedido à UDES para envio de ack ou nack, a própria execução da instrução e pedido para UGB de atualização de fila. No modo circuit-switching tem-se a execução da instrução e o pedido à UDES para envio pelo circuito. Os algoritmos a seguir, embora especifiquem melhor a tarefa "executa instrução", incorporam também as outras tarefas, que são apresentadas, algumas vezes, de forma simplificada. Estas foram incluídas nos algoritmos a fim de fornecer descrições mais precisas das instruções, já que as execuções destas tarefas, normalmente, dependem de resultados de testes específicos presentes em cada uma das instruções.

#### III.1 Instruções no modo store-and-forward

Nesta seção são descritos os algoritmos utilizados pela Unidade de Decisão para execução das instruções transmitidas no modo *store-and-forward.* Estes algoritmos, da forma que estão apresentados, são válidos para ambos os modelos CVP I e CVP 11, com exceqão apenas dos algoritmos relativos às instruções de estabelecimento de circuito (ASK.CIRCUIT e ASK.VIRTUAL.TREE), que são executadas somente pelo CVP I.

Como já foi dito, a Unidade de Decisão recebe todas as instruções que chegam ao CVP. Quando estas são transmitidas no modo *store-and-forward*  e quando o nó não é o destino final da instrução, a Unidade de Decisão verifica via Unidade de Gerência de Buffer se há disponibilidade de *bufler* para armazenar a instrução. Caso haja, é feito um pedido de envio de um sinal *ack* à Unidade Despachadora, referente ao canal pelo qual a instrução foi recebida, caso contrário, é feito um pedido de envio de um *nack.* Ambos os sinais, como já explicado, são enviados pelo caminho *st. chan.* 

Algumas tarefas, comuns a todas as instruções, executadas pela Unidade de Decisão foram omitidas nestes algoritmos, a fim de se fornecer representações simples e claras das tarefas mais relevantes e que melhor caracterizam cada uma das instruções.

Assim, os testes de disponibilidade de *bufler* presentes nos algoritmos envolvem, na verdade, operações, não representadas, em que a Unidade de Decisão faz um pedido à Unidade de Gerência de Buffer para gravação da instrução em *buffer* e recebe desta um ponteiro do *bufleer* utilizado para gravação da mensagem ou um sinal indicando que não há *bufler* disponível. No caso do CVP I1 o pedido é feito em relação a uma classe de *bufler* específica , na qual se pretende armazenar a mensagem, já no CVP I o pedido se refere a uma das duas partes em que o *bufler* é dividido. Da mesma forma, pode-se observar que são colocadas, nestes algoritmos, operações de envio de sinais *ack, nack* ou de mensagem para o processador hospedeiro, substituindo, os pedidos que a Unidade de Decisão realmente faz às Unidades Despachadoras para envio destas mensagens. Pois, como se sabe, somente Unidades

Despachadoras transmitem mensagens, que são recebidas da Unidade de Decisão ou recuperadas do bufler via Unidade de Gerência de Buffer.

Ainda devem ser consideradas as operações de atualização de filas. Como já exposto, a Unidade de Gerência de Buffer mantém filas para cada um dos canais com ponteiros para buffers com mensagens a serem transmitidas. No caso do CVP I tem-se duas filas para cada canal, no CVP I1 apenas uma fila por canal. Desta forma, a operação de atualização de filas envolve um pedido da Unidade de Decisão para a Unidade de Gerência de Buffer, precedido, no caso do CVP I, de um teste para se determinar qual das duas filas deve ser atualizada. Vale dizer que, no CVP I, caso o canal esteja reservado (o valor dado na tabela askcounter relativa ao canal é diferente de zero), a Unidade de Decisão pede uma atualização da fila de espera, caso contrário, da fila de envio.

Ainda vale observar que instruções que objetivam reservar circuitos para transmissão de mensagens no modo circuit-switching utilizam o método de transporte store-and-forward, já que quando estas são executadas ainda não há circuito estabelecido.

## 1- SEND

Esta instrução realiza a troca de mensagens entre dois nós. Se *N;* e *Nj*  são os nós fonte e destino, respectivamente, e eles são conectados diretamente por um canal de comunicação, a troca de informação entre eles é direta. Se, por outro lado, eles não são vizinhos no sistema, é imprescindível que a informação seja roteada entre eles através de outros nós. Então, é necessário que haja informação de roteamento em todos os nós do sistema, indicando para onde enviar cada mensagem que chega. Para isso, é utilizada a tabela route. Esta instrução tem como operandos dest e msg, que correspondem ao nó destino e à mensagem a ser entregue. No algoritmo da Figura III.1, observa-se que, quando SEND chega ao destino ( $dest = id$ ), msg é enviado para o hospedeiro; quando a instrução atinge um nó intermediário qualquer da rota, ela é trasnmitida pelo canal dado por *route*[dest]. A Figura III.2 ilustra a execução de SEND a partir do nó i até o nó **k.** 

**se** dest = id **então início**  envia ack pelo canal de recebimento envia msg para o hospedeiro **fim senão início se** bufler disponível **então início**  envia ack pelo canal de recebimento atualiza fila do canal route[dest] com SEND **fim senão**  envia nack pelo canal de recebimento fim

## Figura 111.1: Algoritmo da instrução SEND

Esta instrução faz broadcast de mensagens para vizinhos. Seu único operando é msg, a mensagem a ser transmitida. No algoritmo da Figura 111.3, se o CVP recebe a instrução BROADN de seu hospedeiro, este a transmite para todos os CVP's vizinhos, caso contrário, envia para seu hospedeiro. Na Figura 111.4 pode-se observar o broadcast para vizinhos a partir do nó i.

### **3-** BROADNF

 $\frac{1}{N}$  ,

Bastante parecida com a instrução anterior, exceto que cada vizinho trasnmite de volta uma confirmação ao receber a mensagem. Esta requer os operandos source e msg, que são, respectivamente, o nó que origina o broadcast e a mensagem a ser enviada. Na Figura 111.5, pode-se observar que o CVP que origina o broadcast mantém o controle do recebimento das confirmações de outros CVP's através de *broadsnf*, ou seja, este incrementa *broadsnf* [c], quando envia a instrução por cada canal c. Um CVP qualquer, ao receber BROADNF de outro CVP, envia msg para o hospedeiro e envia a instrução de volta para o CVP que originou o broadcast. O CVP origem do broadcast, ao receber a instrução de outro CVP por um canal c, decrementa  $broadsn f[c]$ , comparando este valor com os demais valores de broadsnfrelativos aos outros canais. Se para todos os outros canais os valores de

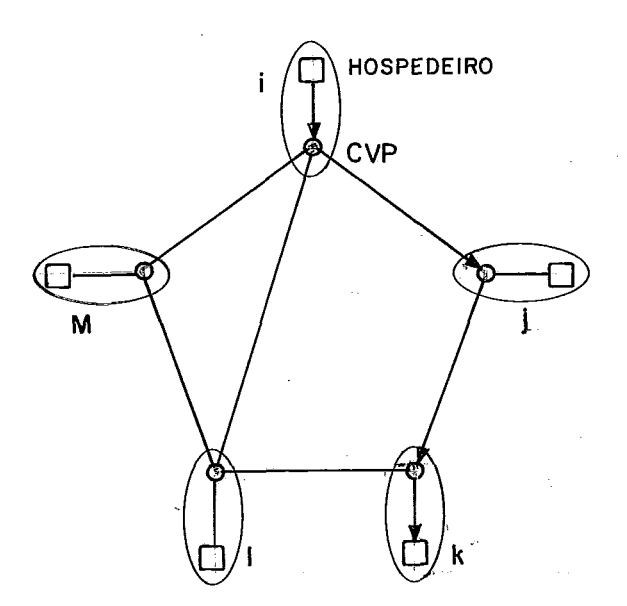

Figura 111.2: Instrução SEND

*broadsnf* forem menores ou iguais ao valor de *broadsnf* relativo ao canal pelo qual a instrução foi recebida, este CVP envia *msg* para o hospedeiro, como uma aviso de que todos os vizinhos receberam a instrução. A Figura 111.6 ilustra o *broadcast*  para vizinhos originado no nó **i** que recebe de volta as instruções enviadas, como confirmações.

### 4- BROADT

'Esta instrução pressupõe a existência de uma árvore geradora no sistema (árvore que cobre todos os nós). A execução de BROADT permite que uma informação seja compartilhada por todo o sistema, através de uma árvore geradora, cuja raiz corresponde ao nó que origina o *broadcast.* Para isso, em cada CVP, é necessário que haja informação sobre quais os canais que saem do nó para formar a árvore. Este é o tipo de *broadcast* que envia o menor número de mensagens. Os operandos *t* e *msg* são necessários, sendo *t* a árvore na qual o *broadcast* deve ser feito e *msg* a mensagem a ser difundida. No algoritmo (Figura III.7), um CVP qualquer, ao receber BROADT, envia *msg* para seu hospedeiro e envia a instrução por todo canal *c,* para o qual o valor de *tree.broad[c]* é igual a TRUE, indicando que o canal se instrução recebida do hospedeiro então se buffer disponível então início envia *ack* pelo canal de recebimento *para* todo canal *c faça*  atualiza fila do canal *c* com **BROADN** fim senão envia *nack* pelo canal de recebimento senão início envia *ack* pelo canal de recebimento envia **msg** para o hospedeiro fim

Figura 111.3: Algoritmo da instrução BROADN

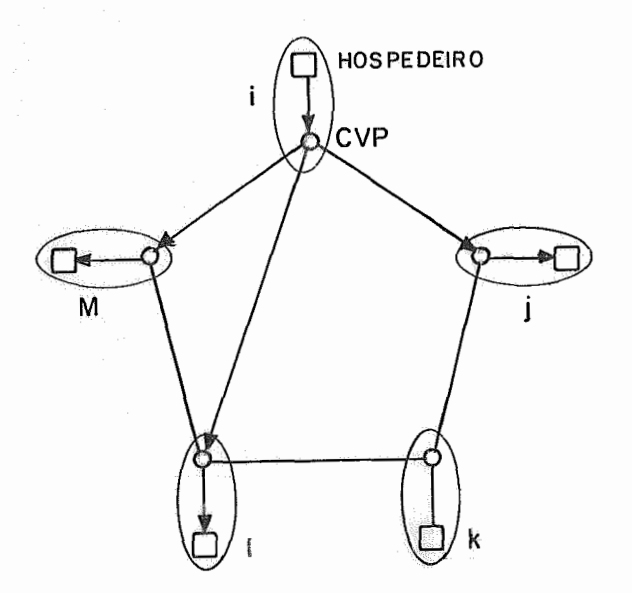

Figura III.4: Instrução BROADN

**se** instrução recebida do hospedeiro **então início se** *bufer* disponível **então início**  envia *ack* pelo canal de recebimento; *para* todo canal *c faça*  **início**  incrementa *broadsn f [c]*  atualiza fila do canal *c* com B **fim**  - **fim senão**  envia *nack* pelo canal de recebimento **fim senão início**   $\text{se source} \neq id \text{ então}$ **início se** *bufler* disponível **então início**  envia *ack* pelo canal de recebimento envia *msg* para o hospedeiro atualiza fila do canal de recebimento com B fim **senão**  envia *nack* pelo canal de recebimento fim **senão início**  envia *ack* pelo canal de recebimento decrement a *broadsn* f *[canalderecebimento]*  se  $broadsn f[c] \leq broadsn f[candidate cebimento]$ para todo  $c \neq$  canal de recebimento então envia *msg* para o hospedeiro **fim** 

Figura 111.5: Algoritmo da instrução BROADNF

c é um ramo de saída da árvore. Na Figura 111.8, é apresentada a execução desta instrução a partir de uma árvore geradora de raiz no nó i.

### 5-CONVT

Como já dito no Capítulo I, o termo convergecast indica um fluxo de mensagens no sentido oposto ao do broadcast, ou seja, em direção a um nó a partir de todos os outros. Da mesma forma que o broadcast descrito acima, aqui também é necessária uma árvore geradora. O convergecast é iniciado por todas as folhas desta árvore assincronamente. Em qualquer nó não folha, a mensagem de convergecast é encaminhada no único canal de saída da árvore do nó, quando este tiver recebido as mensagens de convergecast de todos os canais de entrada da árvore, sendo necessário que exista informação local para manter este controle. Esta instrução requer os operandos *t* (a árvore de convergecast em uso) e msg (a mensagem). No algorimto (Figura III.S), observa-se que um CVP que recebe esta instrução do hospedeiro (nó folha) transmite-a pelo canal c, tal que tree.convout[t, c] seja TRUE (canal de saída da árvore). Um CVP qualquer (nó não folha), ao receber esta instrução de outro CVP pela primeira vez (quando conv[t, canal de recebimeto] é igual a zero), deve incrementar  $conv[t, c]$  para todo canal c cujo valor de tree.convin $[t, c]$  seja TRUE, caso existam outros nós pelos quais este CVP ainda espera instruções de CONVT. Desta forma, ao receber uma intrução CONVT subsequente relativa à mesma árvore t por um canal c, conv[t, c] é decrementado e é verificado se a instrução já foi recebida por todos os outros canais para os quais tree.convin é igual a TRUE (canais de entrada da árvore), ou seja é testado se para todo canal c, onde tree.convin[t, c] é TRUE, o valor conv[t, c] é menor ou igual ao valor de conv relativo ao canal de recebimento da instrução. Caso seja, msg é enviado para o hospedeiro e a instrução é enviada pelo canal c, tal que tree.convout[t, c] seja TRUE. É ilustrada na Figura 111.10 a execução de um *convergecast* a partir dos nós k e l.

### 6- BROADF

Esta instrução implementa broadcast de mensagens por enchente. Broadcast por enchente é potencialmente a forma mais rápida de broadcast, embora bastante onerosa para o sistema em termos do número de mensagens necessárias.

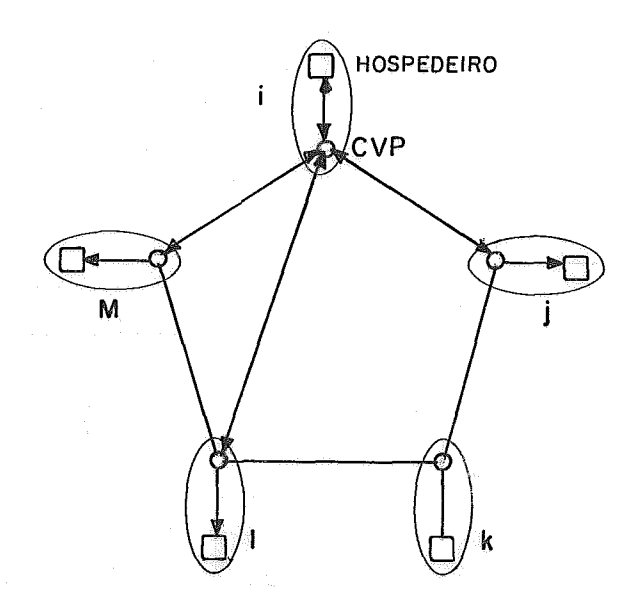

Figura 111.6: Instrução BROADNF

## se *bufler* disponível então início envia *ack* pelo canal de recebimento se instução não recebida do hospedeiro então envia msg para o hospedeiro **para** todo canal c tal que tree. *broad[t, c]* seja TRUE **faça**  atualiza fila do canal  $c$  com  $\bf BROADT$ fim senão envia *nack* pelo canal de recebimento

Figura 111.7: Algoritmo da instrução BROADT

O nó que inicia o *broadcast* envia esta instrução para todos os seus vizinhos. Todos os outros nós fazem o mesmo ao receber a mensagem pela primeira vez. Para evitar que os nós permaneçam propagando, continuamente, mensagens relativas a um mesmo broadcast, são necessárias informações de controle nos nós. Seus operandos são source e msg, onde source é o nó que inicia o broadcast e msg é a mensagem a ser enviada. Na Figura 111.11, o CVP ao receber esta instrução do hospedeiro a envia por todos os canais que o conectam a outros CVP's. Um CVP qualquer (não origem do broadcast) , ao receber esta instrução pela primeira vez, por um canal c, (quando então o valor flood[source, c] é igual a 0), envia BROADF em todos os canais incrementando os valores da tabela *flood* correspondentes a estes canais. Ao receber um BROADF subsequente, este CVP decrementa a entrada de *flood* relativa ao canal pelo qual esta instrução foi recebida, a fim de que os próximos broadcasts por enchente sejam tratados adequadamente, ou seja, para que possa ser detectado o início de um novo *broadcast* (flood[source, c] igual a zero). O CVP que origina o broadcast, ao receber esta instrução de outro CVP, a ignora. **E** importante observar que esta instrução BROADF não permite início concorrente do mesmo broadcast por diversas fontes. Como exemplo, a Figura 111.12 ilustra uma situação, onde o nó i inicia o broadcast, ou seja, este envia a instrução BROADF para os seus vizinhos j, *<sup>I</sup>*e m, que executam o mesmo procedimento ao receberem a instrução do nó i.

## 7- BROADFF

Esta instrução faz broadcast de mensagens por enchente com realimentação. Esta forma de broadcast possui todas as propriedades do mecanismo anterior e ainda permite que o nó origem saiba quando a informação atingiu todos os outros nós do sistema. O nó que inicia o broadcast envia a mensagem para todos os vizinhos. Qualquer outro nó recebendo esta pela primeira vez executa o mesmo procedimento, mas não envia para o vizinho do qual o nó recebeu a mensagem, por exemplo *N;.* Ao receber uma confirmação de todos os vizinhos para os quais a mensagem foi enviada, uma confirmação é enviada para N<sub>i</sub>. Quando o nó origem recebe a confirmação de todos os vizinhos, este sabe que todos os outros nós da rede receberam a mensagem. Os operandos desta instrução são source e msg, onde source  $\acute{\text{e}}$  o nó origem e msg a mensagem sendo difundida. No algoritmo (Figura III.13 e

Figura III.l4), um CVP ao receber esta instrução do hospedeiro envia-a por todo canal c que o conecta a outro CVP, incrementando floodf b[source, c]. Um outro CVP (estando conectado a outros CVP's), ao receber a primeira instrução BROADFF relativa a um novo *broadcast* (quando então a entrada na tabela *floodfb* relativa ao canal pelo qual a instrução foi recebida e a source é igual a zero) , envia msg para o hospedeiro, incrementa last[source], atualiza pending[source, last[source]] com o canal pelo qual a instrução foi recebida e envia a instrução por todo canal c diferente do canal pelo qual a instrução foi recebida incrementando  $f$ loodfb[source, c]. Ao receber um BROADFF subsequente, este CVP decrementa a entrada na tabela f loodfb relativa ao canal pelo qual a instrução foi recebida e verifica se o valor na tabela *f loodf b* relativo ao canal pelo qual a instrução chegou é maior ou igual aos valores da tabela para os outros canais. Caso seja, a instrução BROADFF é enviada pelo canal dado por pending[source, first[source]] e first[source] é incrementado. Vale observar que quando uma instrução BROADFF chega por um canal c, para o qual floodfb[c] é igual a zero, tem-se a execução de um novo broacast e, por isso, deve-se guardar em pending[source, last[source]] (após icrementar last[source]) o canal de recebimento. O valor de *first*[source] será um ponteiro para esta localização, quando todas as outras confirmações de broadcats anteriores já tiverem sido enviadas. É importante dizer que, para um CVP que possui apenas um vizinho, não é necessária a utilização da tabela pending, já que o canal pelo qual a confirmação deve ser enviada é sempre o mesmo. Na Figura 111.15 é ilustrado um broadcsat iniciado pelo nó i, onde as linhas contínuas indicam as transmissões das instruções BROADFF como confirmações e as linhas tracejadas as transmissões devido à própria propagação das mensagens.

## 8- ASK.CIRCUIT

Esta instrução faz a reserva de um conjunto de canais, formando um circuito para um determinado destino. Os operandos desta instrução são source e dest que são respectivamente os nós origem e destino do circuito sendo estabelecido. Da mesma forma que na instrução SEND, é necessária informação de roteamento em todos os nós do sistema, indicando qual o canal a ser reservado. Para isso, também, é consultada a tabela route. A fim de impedir que um mesmo canal seja reservado simultaneamente por mais de um circuito, é necessário manter controle do número de pedidos de reserva de um canal, o que é feito através da tabela ask.counter. Esta tabela, para cada canal, fornece um valor correspondente ao número de pedidos feitos para reserva deste. Desta forma, se este valor for igual a zero, sabe-se que o canal não foi reservado. Quando esta instrução é executada pelo nó destino do circuito, é iniciado o envio, pelo caminho de estado do circuito, st.cir.chan, da confirmação de circuito estebelecido, utilizando para determinação do caminho de volta a tabela in.chan. Esta tabela, conforme mostra o algoritmo da (Figura III.lG), é carregada durante o estabelecimento do circuito e é utilizada, quando o CVP, tendo recebido uma confirmação de circuito estabelecido, desejar retransmiti-la pelo canal que o conecta ao outro nó vizinho do circuito, consultando, para obter este canal, in.chan[source,dest]. Na Figura 111.17, o nó i envia a instrução para o nó **k**  (destino do circuito) que transmite a confirmação de circuito estabelecido de volta pelo mesmo percurso.

### 9- ASK.VIRTUAL.TREE

Esta instrução pressupõe a existência de uma árvore cuja raiz corresponde ao nó que inicia o pedido. Em cada nó, é necessária informação sobre quais os canais que saem do nó para formar a árvore, o que é fornecido por tree-broad, que como já visto também é utilizado pela instrução BROADT. Esta instrução faz as reservas dos canais que formam a árvore geradora . Ao final, os nós folhas da árvore executam um convergecast com a confirmação da reserva. Estas mensagens de convergecast são enviadas pelo caminho de estado de circuito, st.cir.chan, e utilizam as tabelas tree.convin.circuit e tree.convout .circuit, que são carregadas durante o estabelecimento do circuito. Esta instrução possui um operando t que é a árvore na qual o circuito deve ser reservado. O algoritmo desta instrução é dado na Figura 111.18. Na Figura 111.19, o nó i inicia o estabelecimento do circuito e os nós **<sup>k</sup>** e *I* fazem o convergecast da confirmação de circuito estabelecido.

#### $III.2$ Instruções no modo *circuit-switching*

Estas instruções são executadas apenas pelo CVP I, que além de funcionar com o modo store-and-forward, funciona também com o modo de transporte circuitswitching. A Unidade de Decisão envia estas instruções diretamente para as Unidades Despachadoras para serem transmitidas pelos canais reservados pelo circuito já então estabelecido.

### 1- SEND.CIRCUIT

Esta instrução pressupõe a existência de um circuito pelo qual a mensagem deve ser enviada. Esta necessita do operando dest, que é o destino do circuito, e, quando recebida do hospedeiro, msg, a mensagem. Ao executá-la, a Unidade de Decisão determina o canal pelo qual os *flits* devem ser roteados. A partir daí esta recebe e envia *flits* até que seja detectado final de mensagem. (Figura III.20)

## 2- FREE.CIRCUIT

Esta instrução possibilita a liberação dos canais reservados pelo circuito e transfere as mensagens das filas de espera pelos canais para filas de mensagens a serem despachadas. Se houver pelo menos um pedido de reserva de canal pendente na fila de espera, a transferência ocorre até que se encontre esta instrução. Neste caso, as instruções seguintes ao pedido de reserva, na fila de espera, devem permanecer nesta, até que uma instrução de liberação do canal seja novamente executada. Esta instrução necessita do operando dest, que é o destino do circuito. Na Figura III.21, verifica-se que FREE.CIRCUIT utiliza a tabela *ask.counter* para manter o controle dos pedidos de reservas pendentes. A tabela ask.counter é fundamental para que a Unidade de Decisão possa fazer os pedidos de atualização das filas de espera e de envio para a Unidade de Gerência de Buffer apropriadamente. Ou seja, se um canal está reservado para algum circuito, a entrada na tabela ask.counter correspondente é diferente de zero, o que permite que a Unidade de Decisão, através de uma consulta à esta tabela, opte pela atualização da fila de espera ao invés da fila de envio. Vale dizer que, para cada instrução de pedido de reserva de um canal, deve ser executada uma instrução para liberação do canal, a fim de evitar que instruções

permaneçam indefinidamente na fila de espera.

## 3-SEND.TREE

Esta instrução pressupõe a existência de um circuito em forma de árvore pelo qual a mensagem deve ser enviada e necessita do operando t, que é a árvore do circuito, e, quando recebida do hospedeiro, msg, a mensagem. Ao executála, a Unidade de Decisão determina os canais pelos quais os flits devem ser roteados, recebendo e enviando flits até ser detectado final de mensagem. (Figura 111.22)

### 4-FREE.VIRTUAL.TREE

Da mesma forma que FREE.CIRCUIT, esta instrução também possibilita a liberação dos canais reservados pelo circuito, que neste caso é uma árvore, e transfere as mensagens das filas de espera pelos canais para filas de mensagens a serem despachadas. Devendo-se considerar, como no caso anterior, os pedidos de reservas de canais pendentes. Esta instrução necessita do operando t, que é a árvore do circuito e, como mostra a Figura III.23, também utiliza a tabela  $ask.counter$ .

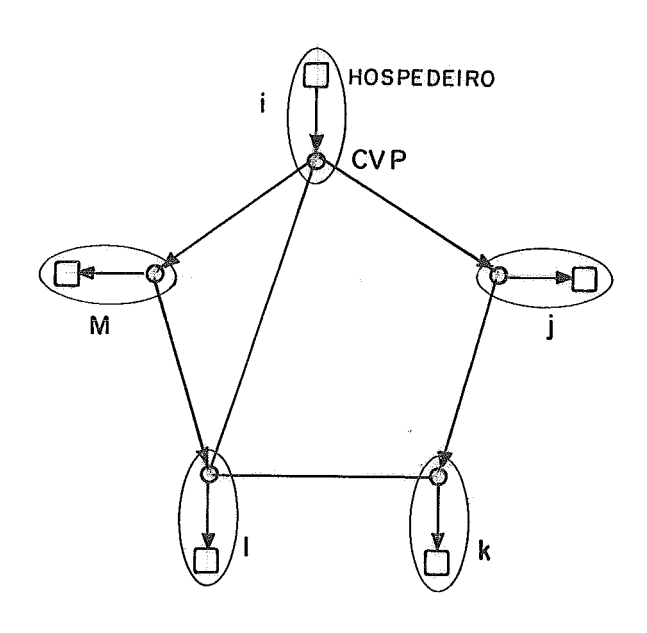

Figura 111.8: Instrução BROADT

*se* instrução recebida do hospedeiro *então se bufler* disponível *então início*  envia *ack* pelo canal de recebimento atualiza fila do canal *c* tal que *tree.convout[t, c]* seja TRUE com CON fim *senão*  envia *nack* pelo canal de recebimento *senão se conv[t, canal de recebimento]* = *O então*  se para pelo menos um canal  $c \neq$  canal de recebimento, *tree.convin[t, c]* = TRUE *então início*  envia *ack* pelo canal de recebimento *para* cada canal *c* tal que *tree.convin[t, c]* seja TRUE **faça**  incrementa  $conv[t, c]$ *senão se bufler* disponível *então início*  envia *ack* pelo canal de recebimento envia *msg* para hospedeiro atualiza fila do canal *c* tal que *tree.convout[t,c]* seja TRUE com CONVT *senão*  envia *nack* pelo canal de recebimento *senão inicio*  decrementa *conv[t, canal de recebimento] se* para pelo menos um canal *c, conv[t, c]* > *conv [t, canal de recebimento] então*  envia *ack* pelo canal de recebimento *senão se bufler* disponível *então início*  envia *ack* pelo canal de recebimento envia msg para hospedeiro atualiza fila do canal *c* tal que *tree.convout[t, c]* seja TRUE com CONVT fim *senão*  envia *nack* pelo canal de recebimento

fim

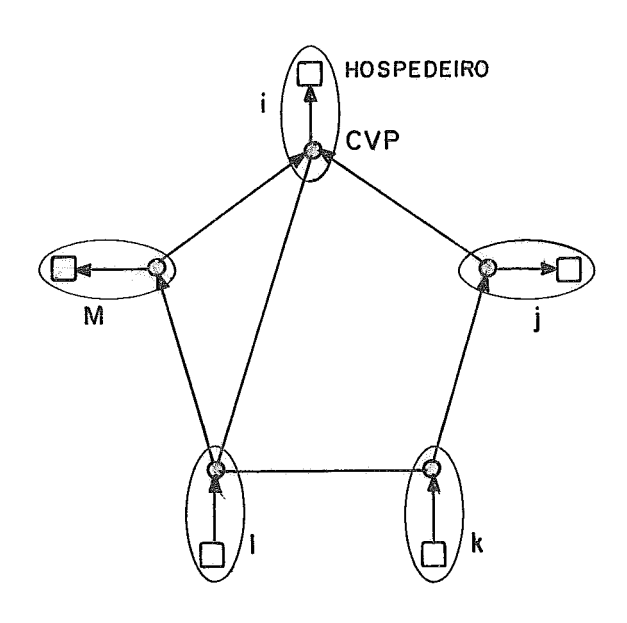

Figura 111.10: Instrução CONVT

**se** instrução recebida do hospedeiro **então início**  *se bufer* disponível **então início**  envia *ack* pelo canal de recebimento **para** todo canal *c* **faça**  atualiza fila do canal *c* com **I&**  *m*  **senão**  envia *nack* pelo canal de recebimento **fim senão início**   $se \ source \neq id \ ent\$  $\text{se } \text{float}[source, \text{c} \text{and } \text{de } \text{re} \text{ce} \text{b} \text{if} \text{or} \text{or} \text{a} \text{and } \text{a} \text{ce} \text{or} \text{or} \text{a} \text{if} \text{or} \text{a} \text{if} \text{or} \text{a} \text{if} \text{or} \text{a} \text{if} \text{or} \text{a} \text{if} \text{or} \text{a} \text{if} \text{or} \text{a} \text{if} \text{or} \text{a} \text{if} \text{or} \text{a} \text{if} \text{$ **início**  envia *ack* pelo canal de recebimento decrementa f *lood[source, canal de recebimento]*  **fim senão se** *buger* disponível **então início**  envia *ack* pelo canal de recebimento envia *msg* para hospedeiro **para** todo canal *c* **faça**  incrementa f *lood[source, c]*  atualiza fila do canal *c* com **I& fim senão**  envia *nack* pelo canal de recebimento **senão**  envia *ack* pelo canal de recebimento fim

Figura 111.11 : Algoritmo da instrução BROADF

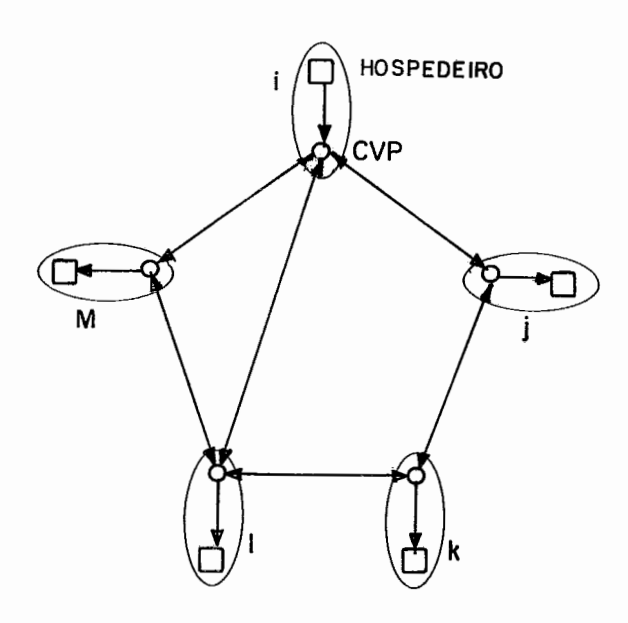

**Figura 111.12:** Instniçk **BROADF** 

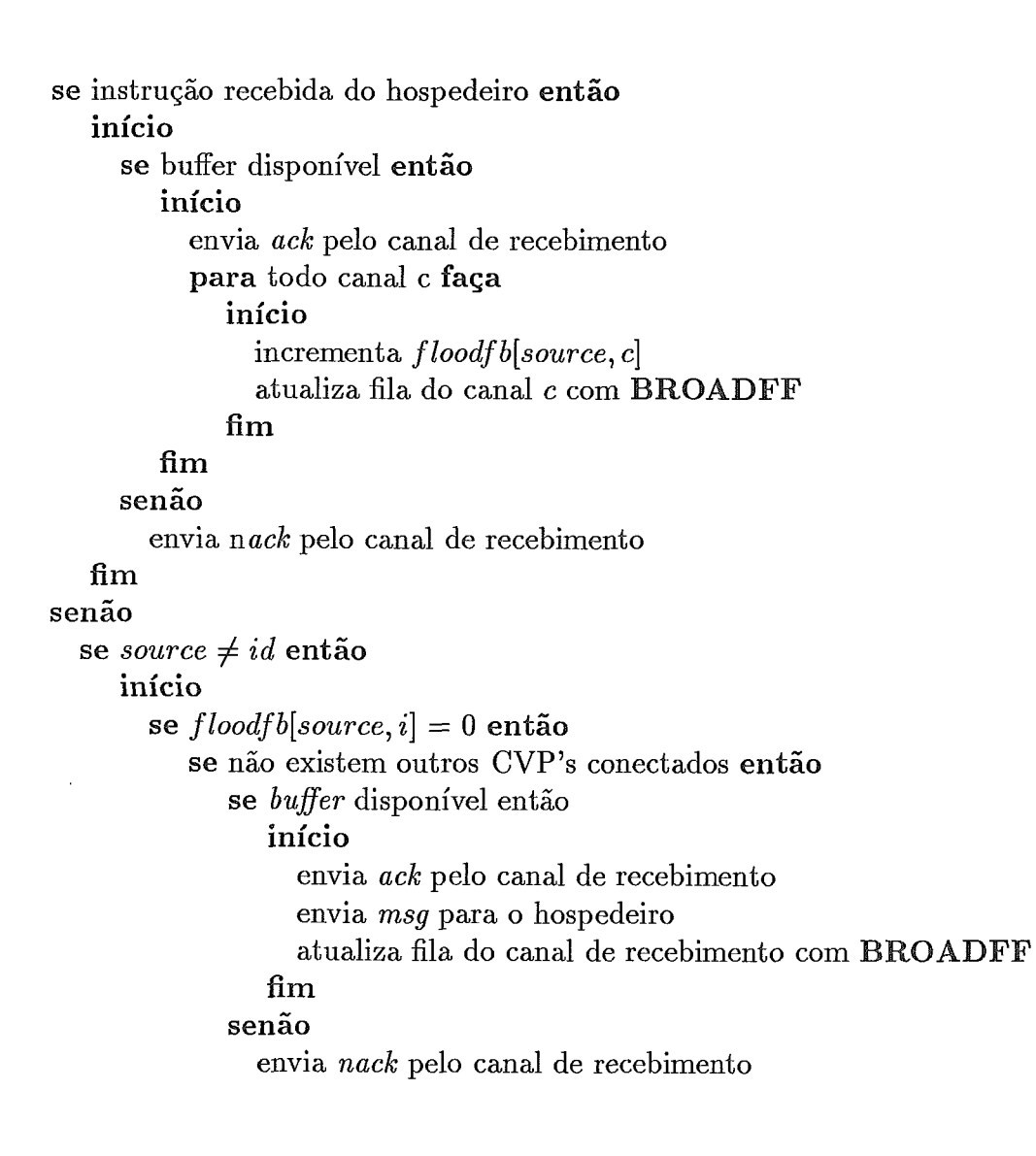

Figura 111.13: Algoritmo da instrução BROADFF

```
senão (existem outros CVP's conectados)
            se bufler disponível então 
                início 
                  envia ack pelo canal de recebimento 
                  envia msg para o hospedeiro 
                  last[source] := \text{resto da divisão de } (last[source] + 1) \text{ por } \text{float}pending[source, last[source]] := canal de recebimento 
                  para todo canal c \neq canal de recebimento faça
                     início 
                       atualiza fila do canal c com B 
                       incrementa f loodf b[source, c] 
                     fim 
               fim 
            senão 
              ' envia nack pelo canal de recebimento 
      senão (flood[source, i] \neq 0)
        se para pelo menos um canal c, 
            f loodf b[source, c] > f loodf b[source, canal de recebimento] então 
            início 
              decrementa f loodb f [source, canal de recebimento] 
              envia ack pelo canal de recebimento 
            fim 
        senão 
           se bufler disponível então 
              início 
                envia ack pelo canal de recebimento 
                decrementa f loodb f [source, canal de recebimento] 
                atualiza fila do canal pending[source, f irst[source]] com B 
                incrementa first[source] 
              fim 
           senão 
             envia nack pelo canal de recebimento 
senão (source = id) 
  início 
    envia ack pelo canal de recebimento 
    decrementa f loodf b[source, canal de recebimento] 
    se para todo canal c, f loodf b[source, c] 5 f loodf b[source, canal de recebimento] então 
       envia msg para hospedeiro
```
## fim

fim

Figura III.14: Continuação do algoritmo da instrução BROADFF

![](_page_59_Figure_0.jpeg)

Figura 111.15: Instrução BROADFF

```
se dest \neq id então
   se bufler disponível 
      inicio 
        envia act pelo canal de recebimento 
        incrementa as b.counter[route[dest]] 
        in.chan [source, dest] := canal de recebimento 
        atualiza fila do canal route[dest] com ASK. CIRCUIT 
      fim 
   senão 
     envia nact pelo canal de recebimento 
senão 
  início 
    envia act pelo canal de recebimento 
    executa o envio da confirmação de circuito reservado para source 
  fim
```
Figura 111.16: Algoritmo da instrução ASK. CIRCUIT

![](_page_60_Figure_0.jpeg)

Figura 111.17: Instrução ASK.CIRCUIT

```
se para pelo menos um canal c, tree.broad[t,c] = TRUE então 
   se bu$er disponível então 
      inicio 
        envia ack pelo canal de recebimento
        tree.convout.circuit[t, canal de recebimento] := TRUE 
        para cada canal c tal que tree.broad[t, c] seja TRUE faça 
           início 
             incrementa askcounter [c] 
             atualiza fila relativa ao canal c com ASK.VIRTUAL.TREE 
             tree.convin.circuit[t) c] := TRUE 
          fim 
     fim 
   senão 
     envia nack pelo canal de recebimento
senão 
  inicio 
    envia ack pelo canal de recebimento
    executa convergecast da confirmação de reserva de circuito de árvore
```
Figura 111.18: Algoritmo da instrução ASK.VIRTUAL.TREE

![](_page_61_Figure_0.jpeg)

Figura 111.19: Instrução ASK.VIRTUAL.TREE

se instrução recebida do hospedeiro então início  $\text{envia}$  **SEND.CIRCUIT** no canal *route[dest]* repita envia flits até final da mensagem fim senão se  $dest \neq id$  então inicio envia SEND.CIRCUIT no canal *route[dest]* repita recebe flits envia Aits ate final da mensagem fim senão início repita recebe flits até final da mensagem envia *msg* para o hospedeiro fim

Figura 111.20: Algoritmo da instrução SEND.CIRCUIT

## envia FREE.CIRCUIT no canal route[dest]

 $decrementa\ ask.counter[route[dest]]$ 

se  $ask.counter[route[dest]] \neq 0$  então

transfere instruções da fila de espera do canal *route*[dest] para a fila

de envio até que a instrução seja ASK.CIRCUIT ou ASK.VIRTUAL.TREE senão

transfere todas as instruções da fila de espera do canal *route[dest]*  para a fila de envio

E em todos os canais *c* tal que *tree. broad[t, c]* seja *TRUE*  **se** instrução recebida do hospedeiro **então** 

**repita**  envia *Jits*  **até** final da mensagem **senão início**  repita recebe *jlits*  envia *jlits* (se nó não folha) até final da mensagem envia msg para o hospedeiro fim

 $\ddot{\phantom{a}}$ 

Figura 111.22: Algoritmo da instrução SEND.VIRTUAL.TREE

```
para cada canal c tal que treebroad[t, c] seja TRUE faça 
  início 
     envia FREE.VIRTUAL.TREE no canal c
    decrementa ask.counter[c]
    \text{se } ask.counter[c] \neq 0 \text{ então}transfere instruções da fila de espera do canal c para a fila de envio
         até que a instrução seja ASK.CIRCUIT ou ASK.VIRTUAL.TREE
    se na6 
       transfere todas as instruções da fila de espera do canal c 
        para a fila de envio 
  fim
```
11.23: Algoritmo da instrução FREE.VIRTUAL.TREE

## Capítulo IV

## Deadlocks de Comunicação

Ambos os modos de transmissão store-and-forward e circuit-switching são passíveis de ocorrência de deadlock de comunicação. No caso dos sistemas store-and-forward, deadlocks podem ocorrer quando o tráfego de mensagens fica impedido, porque dois ou mais nós esgotam todo o espaço de bufler disponível. Um ciclo é formado quando cada nó no sistema não pode transmitir sequer uma mensagem, porque não existem buffers disponíveis para receber a mensagem, e nenhum buffer pode ser liberado, porque as mensagens não podem ser transmitidas. A situação é ilustrada na Figura IV.l, onde são mostrados os processadores i, j, k e 1. Se todos os buflers de j contêm mensagens destinadas a  $l$ , e assim por diante, a situação de *deadlock* está definida.

Em sistemas onde mensagens são transmitidas por circuit-switching, deadlock pode ocorrer quando uma rota fonte-destino não pode ser estabelecida porque uma das ligações necessárias está sendo utilizada por uma outra rota. Na Figura IV.2, se uma rota de *i* até *l* precisa ser estabelecida, e também uma de *k* a j, então deadlock pode surgir se a ligação de i' a j' estiver presa por uma das rotas enquanto a ligação de  $k'$  a  $l'$  estiver presa pela outra [1].

Muitos algoritmos de prevenção de deadlock têm sido desenvolvidos para redes de comunicação store-and-forward. A maior parte deles é baseada no conceito de um *pool* de *buffers* estruturado. Os *buffers* de mensagens em cada nó da rede são particionados em classes e o assinalamento de buffers a mensagens é restringido para definir uma ordem parcial nas classes de buflers que uma mensagem ocupa

![](_page_65_Figure_0.jpeg)

Figura IV.l: Deadlock de Comunicação no modo store-and-forward

durante o seu percurso. Por exemplo, assumindo que cada nó tenha no mínimo  $x$ *buflers,* onde *x* é o número máximo de canais percorridos por qualquer percurso no sistema, o *pool* de *buffers* do nó é particionado em x classes  $0, 1, \dots, x - 1$ . Uma mensagem chegando em um nó, tendo que passar ainda por i nós intermediários, deve ser colocada em um *bufler* de classe i. Consegue-se evitar *deadlock* porque todas as mensagens na rede podem ser entregues aos seus respectivos destinos, e todos os *buffers* que armazenam mensagens podem, desta forma, ser liberados, assim, todos os *buflers* da classe O podem ser liberados porque as mensagens que estes armazenam podem imediatamente ser transmitidas para seus destinos finais. Como todos os *buflers* da classe O podem ser liberados, *buflers* da classe *1* também podem ser liberados desalocando primeiro *buflers* da classe *O* e transmitindo mensagens da classe 1 para estes *buflers* da classe 0, quando então as mensagens podem deixar a rede. Aplicando este argumento recursivamente, é fácil ver que todas as mensagens na rede podem ser transmitidas para seus respectivos destinos. A principal desvantagem deste método é que redes muito grandes podem necessitar de muito espaço em buffer. O método implementado no CVP utiliza o algoritmo de "contagem de inversão de direção" [9] para determinação das classes de *buflers* que devem *ser* pe-

![](_page_66_Figure_0.jpeg)

Figura IV.2: Deadlock de Comunicação no modo circuit-switching

didas sucessivamente por uma mensagem em um caminho na rede. Este algoritmo baseia-se na idéia de que, existindo números estáticos distintos associados aos nós da rede, a sequência de números de nós que uma mensagem encontra sucessivamente no seu caminho através da rede, em geral, não cresce ou decresce monotonicamente. Ou seja, existirão "picos", que são nós cujos números são maiores do que os nós predecessores e sucessores na rota da mensagem; e "vales", que representam nós cujos identificadores são menores do que os nós adjacentes na rota. Quando uma mensagem entra no n-ésimo nó da sua rota, esta pede *buflers* da classe npv(n), onde npv é o número de picos e vales encontrados no caminho, indicando o número de inversões de direção pelo qual uma rota já passou. Este é computado conhecendo-se  $npv(n-1)$ , que é concatenado à mensagem pelo nó anterior, e o número identificador deste n-ésimo nó. Para todas as mensagens nos nós origens o npv é igual a zero e considera-se neste primeiro nó da rota que a tendência da sequência de números de nós é crescente. Desta forma, se  $n p v(n-1)$  for par e o n-ésimo nó da rota for maior do que o  $(n-1)$ -ésimo nó  $(n > (n-1))$  ou se  $n p v(n-1)$  for ímpar e  $n < (n-1)$ , então tem-se  $n p v(n)$  igual a  $n p v(n-1)$ , senão, se  $n p v(n-1)$  for par e  $(n < (n-1)$ , ou se  $n p v(n-1)$  for ímpar e  $n > (n-1)$ , então tem-se  $n p v(n)$  igual a  $n p v(n-1)$ 

mais um. Assim, por exemplo, se uma mensagem em uma dada rota passa pelos nós 5, 6, 1, 2 e 3, esta é alocada nos *buffers* de classes 0, 0, 1, 2 e 2, respectivamnete em cada um destes nós, onde o nó 6 é um pico e o nó 1 é um vale. Este método de classificação, na maior parte dos casos, requer um número menor de classes de buffers do que outros métodos, já que  $n p v(n)$  geralmente é menor do que n. O número total de picos e vales em qualquer rota é no máximo igual a duas vezes o número de vales mais um, já que picos e vales se alternam. Então, se *K* é um limite superior para o número de vales que podem ocorrer em qualquer rota, é necessário, em todo nó, um número de classes de *buffers* igual a duas vezes o valor de K mais um.

Esta solução não é aplicável a redes circuit-switching, já que Jits de uma mensagem não podem ser intercalados com flits de outras mensagens. Estando o canal reservado, todos os jlits de uma mensagem devem ser aceitos antes que quaisquer outros *flits* de outras mensagens sejam aceitos pelo canal. No roteamento  $circuit-switching$ , portanto, não é possível restringir o assinalamento de buffers a mensagens, como no caso anterior, para quebrar deadlock, ao invés disso, deve-se restringir o roteamento, o que também pode ser aplicado em redes store-and-forward.

No CVP é consultada a tabela route para roteamento de mensagens. Caso sejam executadas instruções no modo circuit-switching espera-se que esta tabela esteja inicializada apropriadamente a fim de se evitar deadlock. Os valores desta tabela poderiam ser dados por um algoritmo de roteamento livre de deadlock. Por exemplo, existe o algoritmo e-cube [8] para prevenir deadlock em rede hipercúbica, também chamada n-cúbica binária, que consiste de N (igual a 2") nós interconectados através de canais ponto-a-ponto, obedecendo a seguinte regra: dois nós cujos endereços binários diferem em exatamente uma posição de bit são conectados por um canal, onde cada posição de bit corresponde a uma dimensão da rede .Um exemplo de um hipercubo de dezesseis nós é mostrado na Figura IV.3) .

Assim, se um CVP estivesse conectado a outros CVP's formando uma rede hipercúbica, poder-se-ia se ter a tabela de roteamento inicializada através do algoritmo e-cube. Neste algoritmo, o endereço do nó destino da mensagem é comparado ao endereço do nó em que a mensagem se encontra. Qualquer uma das

![](_page_68_Figure_0.jpeg)

Figura IV.3: Um hipercubo de dezesseis nós

posições do bit, no qual o endereço destino se diferencie do endereço do nó, fornece uma dimensão válida para rotear a mensagem. Para garantir a não ocorrência de deadlock, quando existem múltiplos bits (dimensões) diferindo, escolhe-se a dimensão em uma ordem pré-determinada da direita para esquerda. Assim, se, por exemplo, o CVP de identificação zero (0000) recebe uma mensagem cujo destino é o CVP três (OOll), este a transmite pelo canal zero, que é a posição do *bit* mais a direita diferente nos endereços zero e três. Quando o CVP um (0001) recebe esta mensagem, este, então, a envia para o CVP três (0011) via o canal um seguindo o mesmo critério.

## Capítulo V

## Conclusão

Um componente crítico de um computador concorrente é a sua rede de comunicação. Para muitos algoritmos distribuídos, a comunicação constitui uma limitação maior que o próprio processamento, observando-se que quanto mais fina a granularidade de um programa concorrente e maior o diâmetro da rede, mais mensagens são enviadas e menos instruqões são executadas em resposta a cada mensagem, sendo fundamental a redução da latência de comunicação.

O CVP foi projetado com o objetivo de tornar mais eficiente a comunicação em multicomputadores, executando tarefas de comunicação anteriormente realizadas pelo mesmo processados que executava a aplicação do usuário. Como já visto, dentre estas tarefas, destacam-se, além do roteamento de mensagens (algumas máquinas concorrentes do mercado já possuem dispositivos específicos para executar esta operação), instruções de propagação de mensagens como broadcast para nós vizinhos, broadcast por enchente, convergecast e broadcast em árvore geradora, que são consideradas blocos de construção de algoritmos distribuídos.

O CVP foi implementado na linguagem OCCAM em ambiente TDS (Transputer Development System). Sua utilização é bastante simples, como pode ser verificado no manual do Apêndice B. Basicamente, a aplicação (hospedeiro) envia instruções para o CVP e recebe resultados deste, que podem ser mensagens que atingiram seus destinos, ou informações de status relativas às instruções enviadas.

O sistema NCP-1, descrito no Apêndice C, fornece uma rede de trans-

 $p$ uters que foi utilizada para testes do CVP, onde, para cada transputer usado foram alocados um processo "hospedeiro" e um processo CVP. Como os CVP's se comunicam através de mais de um caminho (conforme apresentado no Capítulo 11) e como cada CVP foi carregado em um transputer diferente, que está conectado a cada outro transputer por apenas um link físico, se tornou necessária a implementação de um multiplexador e um demultiplexador para cada uma dessas conexões. O processo multiplexador recebe uma mensagem por vez de um dos caminhos e a envia pelo link. Esta mensagem é recebida pelo demultiplexador, no transputer vizinho, que a envia para o CVP associado ao nó pelo caminho correspondente. Incluindo os processos multiplexadores e demultiplexadores, o código do CVP I ocupa uma área de 31 Kbytes e do CVP I1 uma área de 22 Kbytes.

Da forma que o CVP está disponível, tem-se, em um transputer, um processo hospedeiro e um processo CVP disputando um único processador. Portanto, quando um destes processos estiver executando, o outro permanecerá esperando, o que é uma situação indesejável. Assim, é fundamental que existam dois processadores. Um, para executar as aplicações do usuário, e outro, que execute as operações do CVP. Estas operações poderiam ser implementadas em um chip, construído com base no projeto do Processador Virtual de Comunicação, apresentado nesta tese.

## Referências Bibliográficas

- [1] BARBOSA, V., C., Strategies for the Prevention of Communication Deadlocks in Distributed Parallel Programs, IEEE Trans. on Software Engineering, aceito para publicação.
- [2] BARBOSA, V., C. and, FRANCA, F.,Specification of a Communication Virtual Processor for Parallel Processing Systems, EUROMICRO, pp. 511-518, Zürich, Switzerland (1988).
- [3] BURNS, A., "Programming in Occam 2", Addison-Wesley Plubishing Company (1988).
- [4] BUZZARD, G., and MUDGETUDGET, T., High Performance Hypercube Communications, vol-1, pp.600-609 in Proc. of the third Conference on Hypercube Concurrent Processors and Applications, California, USA (1988).
- [5] DALLY, W. J. et al, Architecture of a Message-Driven Processor, pp. 189-196 in Proc. of the 14th Annual Int. Symp. on Comp. Arch., Pittsburgh, PA, USA (1987).
- [6] DAELY, W. J., and SEITZ, C. L., Deadlock-Free Message Routing in Multiprocessor Interconnection Networks, IEEE Trans. on Computers, vol. C-36, no.5, pp.547-553, May 1987.
- [7] GAFNI, E., Perspectives on Distributed Network Protocols: *A* Case for Building Blocks, MILCOM'86, USA (1986).
- [8] GRUNWALD, D. C., and, REED, D. A., Networks for Parallel Processors : Measurements and Prognostications, vol-1, pp.600-608 in Proc. of the third
Conference on Hypercube Concurrent Processors and Applications, California, USA (1988).

- [9] GUNTHER, K. D., Prevention of Deadlocks in Packet-Switched Data Transport Systems, IEEE Trans. on Communications, vol. C-29, no.4, pp.512-524, April 1981.
- [10] INMOS Limited, "TDS Transputer Development System", Prentice Hall (1988).
- [ll] NUGENTS, S. F., The IPSC/2 Direct-Connect Communications Technology, vol-1, pp.51-60 in Proc. of the third Conference on Hypercube Concurrent Processors and Applications, California, USA (1988).
- [12] RAMACHANDRAN, U., SOLOMON, M., and VERNOM M., *Hardware Sup*port for Interprocess Communication pp. 178-188 in Proc. of the 14th Annual Int. Symp. on Comp. Arch., Pittsburgh, PA, USA (1987).
- [13] REED, D. A., and FUJIMOTO, R. M., "Message-Based Parallel Processing", The MIT Press Series in Scientific Computation (1987).
- [14] "Series 2010 General Description", AMETEK Computer Research Division (1988).

## Apêndice A

# OCCAM e TRANSPUTER

A linguagem de programação *Occam* permite que uma aplicação seja descrita como uma coleção de processos que operam concorrentemente e se comunicam através de canais de comunicação. Para sistemas, onde existe uma relação de um para um entre processos *Occam* e elementos processadores, e entre canais *Occam* e canais entre elementos processadores, *Occam* é considerada uma linguagem de montagem. A maior parte das linguagens concorrentes foi projetada para fornecer concorrência simulada, ou seja, estes projetos foram baseados na necessidade de se compartilhar um computador entre muitas tarefas independentes. Por outro lado, o projeto da linguagem *Occam* foi baseado na necessidade de se usar muitos computadores se comunicando para executar uma única tarefa.

A tecnologia VLSI permite que um grande número de dispositivos idênticos sejam fabricados a baixo custo. Por esta razão torna-se atraente a implementação de um programa *Occam* usando vários componentes idênticos, cada um programado com um processo apropriado. O *transputer* é tal componente e foi projetado junto com o *Occam* pela INMOS.[3] Este é usado como um bloco de construção nos sistemas de processamento concorrente, já que implementa os conceitos de *Occam* de concorrência e comunicação. Desta forma, quando a linguagem *Occam* é usada para programar uma rede de *transputers,* cada *transputer* executa o processo alocado a este e a comunicação entre processos *Occam* em diferentes *transpuirers* é implementada diretamente por canais de *transputer.* O *Occam* pode ser usado também para programar um *transputer* individual, que então compartilha seu tempo entre os processos concorrentes e implementa a comunicação de canais movendo dados na memória.

A família de transputers da INMOS consiste tipicamente de chips VLSI que contêm processador, memória e canais para conexão de transputers. O primeiro membro da família, o IMST414, apresentado em setembro de 1985, possui um processador de **32** bits, **2** Kbytes de memória no próprio chip, uma interface de memória externa de **32** bits e quatro canais para conexão com outros transputers. O último modelo na família de transputers da INMOS, o IMST800, pôde aumentar o desempenho de tal sistema oferecendo grande melhoria ao desempenho de ponto flutuante. Sua arquitetura é similar ao do IMST414. Entretanto, além da memória, canais, CPU e interface de memória externa, existe uma unidade de ponto flutuante microprogramada que opera concorrentemente sob o controle da CPU.

O transputer possui instruções especiais e hardware para fornecer máximo desempenho e ótimas implementações do modelo Occam de concorrência e comunicação. Assim, este possui um escalonador microprogramado que permite que vários processos sejam executados, compartilhando o tempo do processador e removendo **a** necessidade de um kernel em software. A qualquer momento, um processo concorrente pode estar ativo ou inativo. Se um processo estiver ativo, ele pode estar executando ou pode estar na fila de espera para ser executado. Se um processo estiver inativo, este pode estar esperando pelo recebimento ou envio por um canal ou pode estar esperando por um tempo específico, não consumindo tempo de processamento. A comunicação no transputer, também atendendo ao modelo Occam, só ocorre quando tanto o processo de entrada como o de saída estão prontos. Um canal entre dois processos que executam em um mesmo transputer é implementado por uma única palavra de memória; um canal entre processos executando em diferentes transputers é implementado por links ponto-a-ponto. Para fornecer comunicação sincronizada, cada mensagem deve ser confirmada. Conseqüentemente, um link precisa de no mínimo uma linha em cada direção. As duas linhas do link podem ser usadas para fornecer dois canais Occam, um em cada direção, onde bytes de dados e confirmações são multiplexados em cada linha.

Nas seções seguintes são apresentados os aspectos mais relevantes da

linguagem *Occam* e do ambiente de desenvolvimento de sistemas TDS.

#### $A.1$ Programação em OCCAM

O modelo básico para um program *Occam* é uma rede de processos se comunicando através de canais.

Programas *Occam* são construídos a partir de processos primitivos **[3],** que são :

1- Atribuição

 $v := e$ 

Assinala à expressão à esquerda do símbolo de atribuição (:=) o valor da expressão à direita do símbolo.

2- Comunicação

A comunicação entre processos em *Occam,* é feita através de canais de comunicação, os quais são de capacidade zero, unidirecionais e fornecem comunicação ponto-a-ponto entre dois processos concorrentes. O formato e tipo de comunicação em um canal é especificado por um protocolo de canal dado na declaração do canal.

Para executar a comunicação, existem os processos primitivos de entrada e saída :

 $c$ !  $v$ 

Transmite a variável v para o canal *c.* A saída espera até que o valor tenha sido recebido por uma entrada correspon

 $c \nvert p$ 

Recebe um valor do canal *c* e o assinala a variável v. A entrada espera até que um valor seja recebido.

A comunicação em um canal só pode ocorrer quando tanto o processo de entrada quanto o de saída estão prontos, ou seja, a comunicação é sincronizada.

3- SKIP e STOP

O processo primitivo SKIP é um processo cuja execução não provoca nenhum efeito e termina.

A execução do STOP não provoca nenhum efeito, mas nunca termina, impedindo que o processo que o executou prossiga.

Os processos primitivos são combinados para formar um processo maior, **chamada** conetrugãa, que começa com uma palavra **chave Occarn a,** qual indica como os processos componentes são combinados.

Estas construções são descritas a seguir.

Construção SEQ

Os processos devem ser executados um depois do outro. Esta construção termina quando seu último processo termina. A seguir a execução sequencial dos processos  $P_1$  e  $P_2$ :

**SEQ** 

 $P_{1}$ 

 $P_{2}$ 

### Construção PAR

Os processos devem ser executados em paralelo, terminando apenas quando todos os processos componentes terminarem. No exemplo a seguir  $P_2$  e  $P_3$ excculam em **parde** 

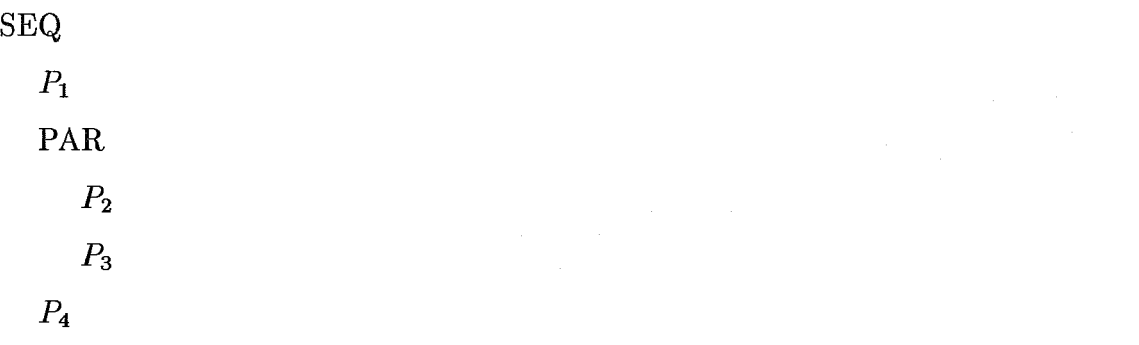

### Construção WHILE

Os processos são executados repetidamente enquanto uma deterrninada condição for verdadeira. No exemplo a seguir,  $P_1$  e  $P_2$  são executados até que  $v_1$  seja menor que  $v_2$ .

WHILE  $v_1 \geq v_2$ **SEQ**  $P_1$  $P_{2}$ 

Construção IF

IF pode receber qualquer número de processos, cada um deles precedidos por um teste. Somente um dos processos será realmente executado e este será o primeiro (na ordem em que foram escritos) cujo teste for verdadeiro. No exemplo a seguir  $cond_1, ..., cond_n$  são expressões lógicas e a expressão TRUE faz com que o processo associado *Po* seja executado, caso nenhuma das expressões lógicas anteriores seja verdadeira.

IF

 $\text{cond}_1$  $P_1$ . . . *cond,* 

### $P_n$ TRUE  $P_0$

Construção CASE

CASE pode receber qualquer número de processos, cada um com uma lista de uma ou mais expressões colocada antes deste. Somente um dos processos será executado, e este será o primeiro (novamente, na ordem que eles foram escritos) com uma expressão que tem o mesmo valor de uma variável utilizada para seleção. No exemplo a seguir, caso V não seja igual a v1,..., vn,  $P_0$  será executado.

CASE V  $v1$  $P_1$ ... vn  $P_n$ ELSE  $P_0$ 

### Construção ALT

Como foi visto, IF permite que escolhas sejam feitas em consonância com os valores de expressões condicionais e CASE de acordo com o valor de uma variável. Com ALT pode-se fazer escolhas consoantes os estados de canais. ALT tem como cada alternativa um processo de entrada seguido por um processo a ser executado. ALT assiste a todos os processos de entrada e executa o processo associado com a primeira entrada a se tornar disponível, onde, somente um processo será executado.

**ALT** 

**cl?** v1

 $P_1$ *cn?* **vn**   $P_n$ 

#### $A.2$ Transputer Development System (TDS)

O TDS é um sistema de desenvolvimento integrado que pode ser usado para desenvolver programas Occam para uma rede de transputers. Este consiste de um plug na placa do transputer para um IBM-PC e um software de desenvolvimento que executa na placa do transputer. Esta combinação fornece um ambiente no qual programas podem ser desenvolvidos, compilados e executados. Programas podem também ser desenvolvidos e compilados no TDS para serem executados em uma rede de transputers, sendo o código carregado na rede a partir do TDS.

A principal interface com o sistema é um editor; logo que o sistema é inicializado, o usuário é colocado em um ambiente de edição, e assim, a edição do programa, compilação e execução podem ser executadas dentro deste próprio ambiente. A interface com o editor é baseada no conceito de "folding". As operações de folding permitem que seja dada ao texto uma estrutura hierárquica que reflete a estrutura do programa sendo desenvolvido. Desta forma, através deste editor de fold é possível agrupar blocos de linhas.

Para compilar um programa Occam, duas condições devem ser atendidas. A primeira, é a gravação do fold que contém o programa fonte em um arquivo separado, criando-se um "filed fold". A segunda, é a criação de um fold de compilação que contém o fold com o programa, que é utilizado, então, pelo compilador. O tipo de fold de compilação indica que tipo de unidade de compilação este contém. Assim, por exemplo, o tipo SC ("separate compilation unit"), normalmente, não possui um programa completo, apenas alguns procedimentos e funções e usualmente está dentro de uma outra unidade de compilação; o tipo ROGRAM contém informação de configuração que possibilita a carga do sistema desenvolvido em uma rede de transputers; e o tipo EXE é um processo Occam, a ser executado no próprio ambiente TDS, que pode acessar canais que se comunicam com a tela e o teclado.

Para configurar uma rede de transputers é necessário colocar os procedimentos a serem carregados nos transputers em SC's. Estas SC's devem, então, ser agrupadas em um filed fold, ao qual é atribuído o tipo PROGRAM. Neste fold PROGRAM são colocados os comandos que descrevem as interconexões entre os processadores e que chamam os procedimentos a serem executados em cada processador  $[10]$ .

#### O Sistema NCP-1  $A.3$

O sistema NCP-1 é uma máquina de memória distribuída interligada segundo um cubo binário de dimensão quatro. O sistema como um todo é constituído de dois componentes. O primeiro é um hospedeiro, atualmente um IBM-PC ou AT, que oferece acesso a disco, fita ou terminal gráfico e atua como um dispositivo de entrada e saída do cubo. O segundo é o NCP-1, um cubo (atualmente de dimensaão três) que possui nós idênticos de processamento conectados ponto-a-ponto através de links bidirecionais de comunicação. Cada um destes nós é constituído por dois módulos, sendo o primeiro o módulo de processamento e comunicação (já disponível) e o segundo o módulo vetorial.

O módulo de processamento e comunicação, possui um microprocessador transputer T-800 operando a 20MHz. O T-800 tem registradores de 32 bits, quatro links bi-direcionais de 20 Mbits/sec, memória interna RAM estática de 4 Kbytes e uma unidade de ponto flutuante. Como o T-800 é um processador de 32 bits, as suas linhas de endereços e dados são multiplexadas possibilitando um espaço total de endereçamento de memória de 4 Gbytes. Além do T-800, no módulo, existem 64 Kbytes de memória EPROM e 4 Mbytes de memória RAM dinâmica. Em EPROM ficam residentes os dados de configuração do *transputer* e as rotinas de diagnóstico, de tratamento de interrupção e de tratamento de erros internos. Como o transputer tem quatro links de comunicação serial, formados por um canal de entrada e outro de saída, pode-se obter no máximo configurações de dimensões iguais

a quatro. Portanto, para permitir configurações com dimensões maiores, o módulo de processamento e comunicação é dotado de um *"crossbar-switch".* Este dispositivo, além de oferecer uma interligação com mais vértices no cubo, possibilita a reconfiguração da rede, permitindo a utilização de diferentes topologias.

O módulo vetorial possui um microprocessador Intel i860 e ainda não está diponível no NCP-1.

Documentações mais detalhadas deste sistema estão sendo desenvolvidas pelos pesquisadores da COPPE/UFRJ envolvidos com o projeto desta máquina.

## Apêndice B

## Manual de Utilização do CVP

O CVP foi implementado como um processo que recebe e envia mensagens por canais que o conectam a outros CVP's e ao hospedeiro.

Para cada processo hospedeiro existe um processo CVP correspondente executando em paralelo. Da forma implementada, um processo hospedeiro (implementado em Occam) e um processo CVP executam em um mesmo transputer, e o CVP pode se comunicar com outros CVP's alocados em transputers diferentes. Para executar o CVP é necessário chamar o procedimento "com.proc" que necessita dos seguintes parâmetros : id (identificação do nó) e os canais que são usados para conectar o CVP aos seus vizinhos. Estes canais utilizam o protocolo "G.PROTOC" definido nesta implementação. Associado ao CVP existe um fold, chamado constants, com os parâmetros necessários para sua execução (descritos nas Seções 11.2.4 e 11.3.4) que devem ser atualizados pelo usuário. O processo hospedeiro envia instruções para o CVP pelo canal "host.ud" e recebe resultados deste pelos canais "host.dis.msg", "host.dis.st" e "host.dis.stcir" (este último no caso do CVP I1 apenas). Os protocolos usados por estes canais são : "INST", "P.MSG", "STAT" e "STAT.CIR ", respectivamente, e estão definidos no fold channels, juntamente com as declarações destes canais. Portanto, para utilizar o CVP é necessário que o processo, que executa em um transputer, declare os canais que o conectam a outros transputers com o protocolo "G.PROTOC" (que está no fold Protocols); defina os os parâmetros do CVP ( disponíveis no fold constants); defina os canais utilizados na comunicação entre o CVP e o hospedeiro (disponíveis no fold chan-

nels); defina o próprio CVP que está no procedimento com.proc (disponível no fold CVP); e, finalmente, execute em paralelo o processo hospedeiro e o procedimento com.proc, passando os parâmetros adequadamente. Esta estrutura está disponível, no file PC.TOP, bastando ao usuário fazer a substituição do file host, relativo ao processo hospedeiro, pelo seu próprio file e as atualizações dos parâmetros no file constants, se necessário. Exemplos de utilizações do CVP são colocados na Seção B.1.

Após o envio de cada instrução no modo store-and-forward, o processo hospedeiro deve esperar um sinal do CVP, que pode ser um  $ack$ , caso a instrução tenha sido aceita, ou um nack, caso a instrução tenha sido recusada por falta de espaço em buffer. Este sinal é recebido pelo canal host.dis.st. O hospedeiro também recebe mensagens (transmitidas no sistema através de uma das instruções do CVP) pelo canal host.dis.msg e, no caso do CVP I, confirmações de circuitos estabelecidos pelo canal host.dis.stcir.

Nas próximas seções, são especificados os procedimentos necessários para utilização do CVP I e do CVP 11.

#### Utilização do CVP I  $B.1$

Se o processo hospedeiro estiver conectado ao CVP I, este pode enviar as seguintes instruções : SEND, BROADF, BROADFF, BROADT, CONVT, BROADN, BROADNF, ASK.CIRCUIT, ASK.VIRTUL.TREE, SEND.CIRCUIT, SEND.VIR-TUAL.TREE, FREE.CIRCUIT e FREE.VIRTUAL.TREE.

A seguir, são colocados alguns exemplos que mostram como o CVP I deve ser utilizado para execuções destas instruções.

EX1: Envio da mensagem "teste" do nó zero para o nó três.

O processo hospedeiro do nó zero deve executar primeiro:

host.ud ! send;3;5::"teste"

Desta forma, o nó zero "pede" para o CVP I executar a instrução SEND cujos operandos são o destino, que é o nó três, e a própria mensagem "teste", que possui comprimento de cinco *bytes.* 

Depois de enviar a instrução para o CVP I, o processo hospedeiro recebe na variável *uns* um *ack* ou um *nack* (como mostrado a seguir), o que lhe permitirá saber se a instrução foi aceita ou recusada.

host.dis.st ? ans

O processo hospedeiro do nó três deve executar :

host.dis.msg? len::msg

Desta forma, este recebe na variável msg a mensagem enviada pelo nó zero.

EX2: *Broadcsat* por enchente da mensagem "teste" a partir do nó zero.

O hospedeiro do nó zero deve executar:

host.ud ! broadf; 0;5::"teste" host.dis.st ? ans

Todos os outros processos hospedeiros do sistema devem executar a instrução a seguir para receber a mensagem "teste":

host.dis.msg? len::msg

Se fosse executado o *broadcast* por enchente com realimentação (host.ud! broadff; 0;5::"teste"), o hospedeiro do nó zero deveria receber ainda, caso a instrução tivesse sido aceita, a própria mensagem, como uma indicaqão de que o *broadcast* terminou :

host.dis.msg? len::msg

EX3 : *Broadcast* da mensagem "teste" em uma árvore geradora, identificada pelo valor um, cuja raiz é o nó zero.

O hospedeiro do nó zero deve executar :

host.ud ! broadt; 1;5:: "teste" host.dis.st ? ans

Todos os outros nós do sistema devem esperar o recebimento da mensagem :

host.dis.msg? len::msg

EX4 : *Convergecast* em uma árvore geradora, identificada pelo valor um, da mensagem "teste".

Os nós que são folhas da árvore devem executar :

host.ud ! convt; 1;5::"teste" host.dis.st ? ans

Todos os outros nós do sistema devem esperar o recebimento da mensagem, da mesma forma que a apresentada anteriormente.

EX5 : *Broadcast* para os nós vizinhos da mensagem "teste" a partir do nó zero.

O hospedeiro do nó zero deve executar :

host.ud ! broadn;5::"teste" host.dis.st ? ans

Todos os nós vizinhos do nó zero devem esperar o recebimento da mensagem.

Se fosse executado o *broadcast* para vizinhos com realimentação (host.ud! broadnf;0;5: : "teste"), o hospedeiro do nó zero deveria receber ainda, caso a instrução tivesse sido aceita, a mensagem, como uma indicação de que o *broadcast* terminou .

EX6: Envio da mensagem "teste" do nó zero para o nó três, através de um circuito estabelecido entre estes nós.

O processo hospedeiro do nó zero deve primeiro estabelecer o circuito do nó zero ao nó três, Da mesma forma que nas instruções anteriores, o hospedeiro pode receber um *ack* ou um *nack* caso a instrução tenha sido aceita, ou recusada, como apresentado a seguir:

host.ud ! ask.circuit;0;3 host.dis.st ? ans

Caso a instrução tenha sido aceita pelo CVP I, o processo hospedeiro do nó zero deve receber uma confirmação de circuito estabelecido :

host.dis.stcir ? ans

Tendo recebido esta confirmação, o processo hospedeiro do nó zero pode enviar mensagens pelo circuito, da seguinte forma:

host.ud ! send.circuit;0;3;5:: "teste"

E o nó três deve esperar o recebimento da mensagem :

host.dis.msg? len::msg

Para liberar o circuito o processo hospedeiro do nó zero deve executar:

host.ud ! free.circuit;3

EX7: Envio da mensagem "teste" por um circuito em forma de árvore, identificada pelo valor um, formado a partir do nó zero.

O processo hospedeiro do nó zero deve primeiro estabelecer o circuito. Da mesma forma que nas instruções anteriores, o hospedeiro pode receber um *ack*  ou um nack:

host.ud ! ask.virtual.tree;1 host.dis.st ? ans

Caso a instrução tenha sido aceita pelo CVP I, o processo hospedeiro deve receber uma confirmação de circuito estabelecido :

host.dis.stcir ? ans

Tendo recebido esta confirmação, o processo hospedeiro do nó zero pode enviar mensagens pelo circuito, da seguinte forma:

host.ud ! send.virtual.tree;1;5::"teste"

E todos os outros nós do sistema devem esperar o recebimento da mensagem :

host.dis.msg? len::msg

Para liberar o circuito o processo hospedeiro do nó zero deve executar:

host.ud ! free.virtual.tree;1

#### Utilização do CVP II  $B.2$

Se o processo hospedeiro estiver conectado ao CVP II, este pode enviar as seguintes instruções : SEND, BROADF, BROADFF, BROADT, CONVT, BROADN, BROADNF. Ou seja, todas as instruções do CVP I que atendem ao modo *store-andforward.* A única diferença em relação ao CVP I é que cada uma destas instruções deve ter um parâmetro adicional que permite a escolha de uma classe de *bufer* no CVP I1 para armazená-la (como explicado no Capítulo IV).

Desta forma, o processo hospedeiro , ao utilizar o CVP 11, deve acrescentar a cada uma das instruções uma indicação da classe onde esta deve ser mantida. Conforme o algoritmo apresentado no Capítulo IV, a classe que a mensagem deve ocupar no nó origem é a zero. Assim, no primeiro exemplo da seção anterior, o hospedeiro deveria executar : host.ud ! send;0;3;5:: "teste", onde zero indica a classe de *bufer* a ser ocupada pela instrução.

Em todas as outras instruções, também acrescenta-se um segundo parâmetro com o valor zero.